**NASA-CR-174646** 

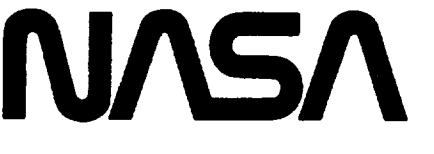

National Aeronautics and Space Administration

## **EXTENDED PARAMETRIC REPRESENTATION OF COMPRESSOR FANS AND TURBINES**

## **Volume II - PART User's Manual**

## **FINAL REPORT**

**March 1984** 

**By General Electric Company Aircraft Engine Business Group Advanced Technology Programs D** Cincinnati, Ohio 45215

**FOR** 

NATIONAL AERONAUTICS AND SPACE ADMINISTRATION **LEWIS RESEARCH CENTER 21000 BROOKPARK ROAD** CLEVELAND, OHIO 44135

> **Contract NAS3-23055**

GENERAL & ELECTRIC

**Aircraft Engine Business Group Advanced Technology Programs Department** Cincinnati, Ohio 45215

**R84AEB379** 

 $186 - 23937$ 

RAMETRIC

ENDE

 $-174646$ 

NASA-CE

 $UBI$  $\mathbf{a}$  $\mathbf{g}$ 

Ŵ

Jncla 06033

 $52/37$ 

era.

ن<br>پ

(۳) 8

نو<br>ت

 $\mathcal{A}^{(1)}$ 

## ORIGINAL PAGE IS OF POOR QUALITY

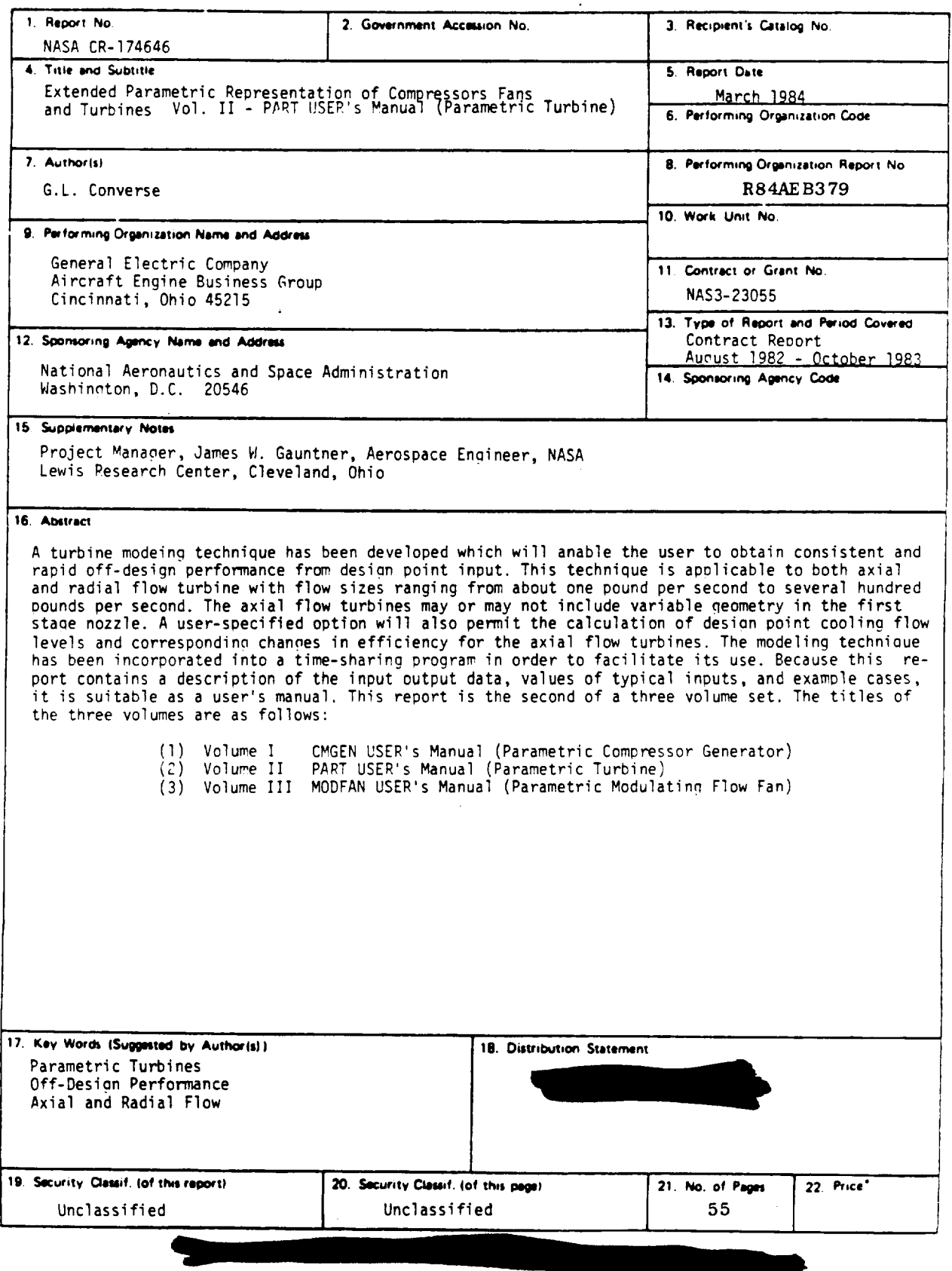

 $\sim$ 

 $\ddot{\phantom{0}}$ 

 $\overline{a}$ 

 $f$  is the set of  $f$ 

 $\mathcal{A}(\mathcal{A})$  and  $\mathcal{A}$ 

O SHAMIRA CHARLES COMMUNICATION

 $\mathcal{A}^{\text{max}}$ 

 $\mathcal{A}^{\mathcal{A}}$ 

## TABLE OF CONTENTS

l,

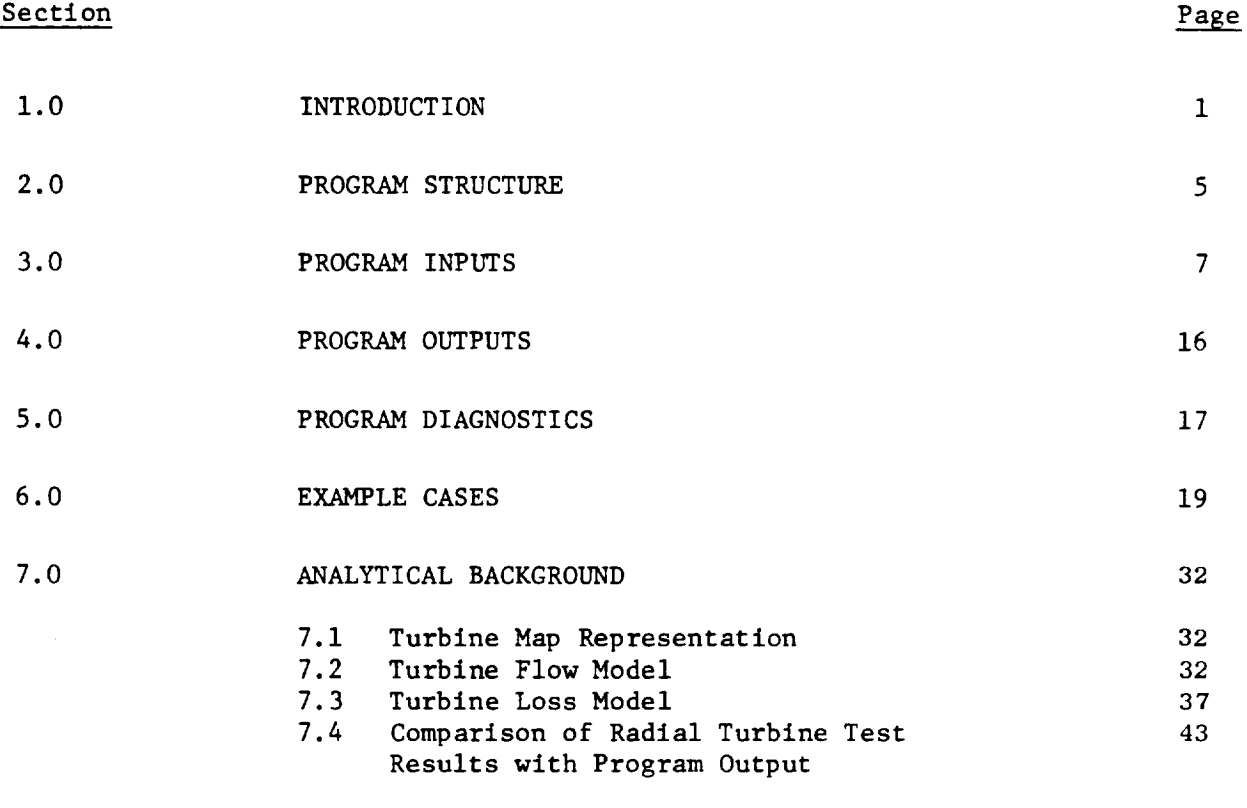

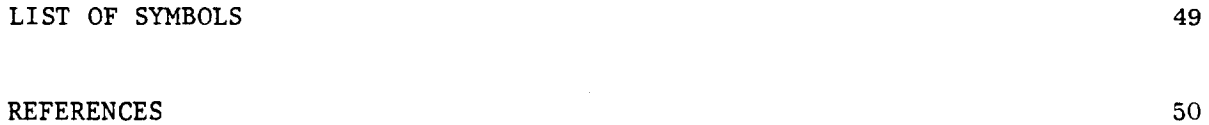

## PRECEDING PAGE BLANK NOT FILMED

iii

PAGE V HITENWONALLY BLANK

 $\label{eq:2.1} \frac{1}{\sqrt{2}}\sum_{i=1}^n\frac{1}{\sqrt{2}}\sum_{i=1}^n\frac{1}{\sqrt{2}}\sum_{i=1}^n\frac{1}{\sqrt{2}}\sum_{i=1}^n\frac{1}{\sqrt{2}}\sum_{i=1}^n\frac{1}{\sqrt{2}}\sum_{i=1}^n\frac{1}{\sqrt{2}}\sum_{i=1}^n\frac{1}{\sqrt{2}}\sum_{i=1}^n\frac{1}{\sqrt{2}}\sum_{i=1}^n\frac{1}{\sqrt{2}}\sum_{i=1}^n\frac{1}{\sqrt{2}}\sum_{i=1}^n\frac$ 

 $\mathcal{A}^{\mathcal{A}}$ 

### LIST OF ILLUSTRATIONS

 $\lambda$ 

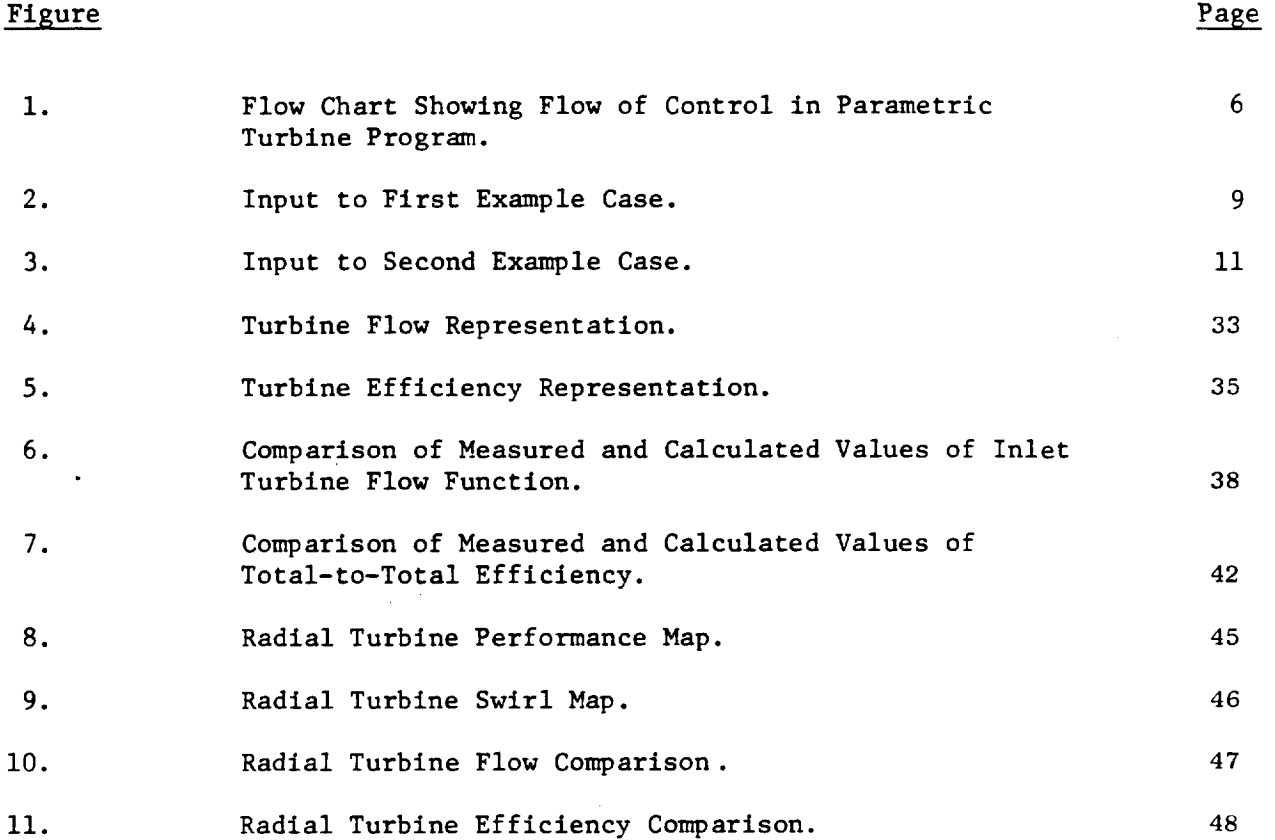

PRECEDING PAGE BLANK NOT FILMI

 $\mathbf v$ 

 $\sim$ 

PACE X INTENTIONALLY TILANT

## LIST OF TABLES

 $\sim 10^{11}$  m  $^{-1}$ 

 $\mathcal{L}_{\mathrm{eff}}$ 

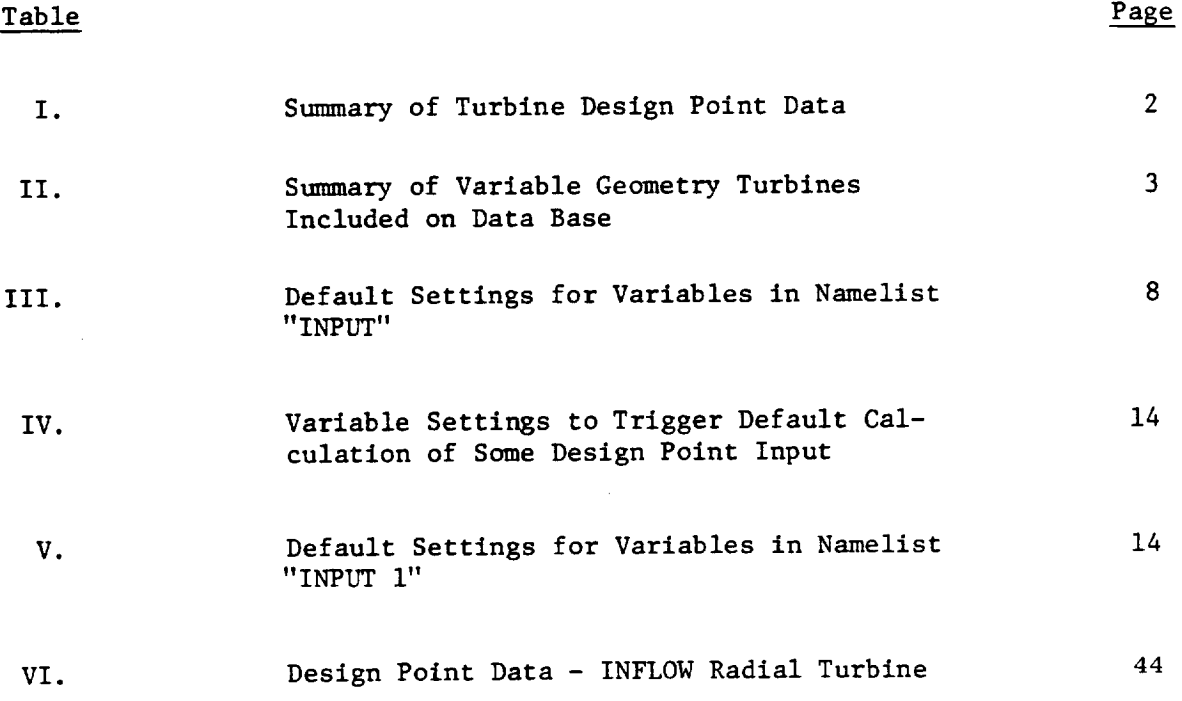

 $\mathcal{L}(\mathcal{L}^{\mathcal{L}})$  . The set of  $\mathcal{L}^{\mathcal{L}}$ 

 $\hat{f}_{\rm{max}}$  .

 $\label{eq:3} \frac{d\mathbf{v}}{dt} = \frac{d\mathbf{v}}{dt} \left[ \begin{array}{cc} \mathbf{v} & \mathbf{v} \\ \mathbf{v} & \mathbf{v} \end{array} \right] \quad \mbox{and} \quad \mathbf{v} = \mathbf{v} \,.$ 

 $\sim$   $\sim$ 

### 1.0 INTRODUCTION

The NASA Lewis Research Center employs a general computer program (Reference I) for calculating the thermodynamic performance of jet propulsion engines. To calculate off-deslgn engine performance, the user must input component maps. These maps define the characteristics of the various components over their full range of operating conditions.

For advanced propulsion systems these characteristics are not generally known. Furthermore, the typical user of the program is not sufficiently knowledgeable and/or cannot afford the time to do an extensive design analysis of the component in question. Instead he usually scales some available map.

The objective of the study is an improved method of representing the turbine component when performing calculations of off-deslgn performance for advanced airbreathing Jet engines. This method, which is a computer program called PART, is compatible in both form and format with the cycle program of Reference 1 and the example map representation of Reference 2.

The current program is a follow-on to NASA Contract NAS3-21999. Under the original contract an axial flow turbine model for large flow size machines was developed. Under the current contract, the model was extended to include both small axial flow turbines (i.e., flow sizes down to about I pps), and small fixed geometry uncooled radial flow turbines.

Because this report contains a description of the input-output data, values of typical inputs, and sample cases, it is suitable as a user's manual. A brief description of the engineering analysis used to generate the program is given near the end of the report.

The program uses turbine design point data as input to generate off-design values of turbine flow-function and total-to-total efficiency over a range of pressure ratios and speeds specified by the user. A user-specified option will also permit calculating design point cooling flows for the axial flow machines, and the corresponding change in turbine efficiency. The cooling flow subroutine, developed at the Lewis Research Center, is described in Reference 3.

 $\mathbf{1}$ 

## ORIGINAL PAGE IS OF POOR QUALITY

 $\overline{\phantom{a}}$ 

 $\hat{\mathbf{r}}$ 

 $\sim$ 

| No.                                   | Data Base Name* | No. of Stages              | DHQTD ** | TFFD** |  |  |  |  |  |
|---------------------------------------|-----------------|----------------------------|----------|--------|--|--|--|--|--|
| 1                                     | $EPII-1$        | ı                          | 0.0596   | 14.6   |  |  |  |  |  |
| $\mathbf 2$                           | $EPII-2$        | ı                          | 0.0705   | 16.4   |  |  |  |  |  |
| $\overline{\mathbf{3}}$               | $EPT1-3$        | ı                          | 0.0335   | 88.5   |  |  |  |  |  |
|                                       | $EPT2-4$        | $\frac{2}{2}$              | 0.0670   | 17.3   |  |  |  |  |  |
| 4567                                  | $EPT2-5$        |                            | 0.0787   | 32.4   |  |  |  |  |  |
|                                       | $EPT3-6$        | 3<br>1                     | 0.0810   | 45.5   |  |  |  |  |  |
|                                       | $LPT1-1$        |                            | 0.0220   | 45.0   |  |  |  |  |  |
| 8                                     | $LPT1-2$        | $\mathbf{1}$               | 0.0425   | 45.0   |  |  |  |  |  |
| 9                                     | $LPT2-3$        | $\overline{\mathbf{2}}$    | 0.0571   | 58.5   |  |  |  |  |  |
| 10                                    | LPT2-4          | $\overline{\mathbf{2}}$    | 0.065    | 60.4   |  |  |  |  |  |
| $\mathbf{11}$                         | $LPT4-5$        | 4                          | 0.0665   | 106.0  |  |  |  |  |  |
| 12                                    | $LPT4-6$        | 4                          | 0.0709   | 134.4  |  |  |  |  |  |
| 13                                    | $LPT6-7$        | 6                          | 0.0814   | 104.9  |  |  |  |  |  |
| 14                                    | $PT3-1$         | <b>3<br/>3<br/>3<br/>3</b> | 0.0800   | 210.0  |  |  |  |  |  |
| 15                                    | $AT3-1$         |                            | 0.0590   |        |  |  |  |  |  |
| 16                                    | $AT3-2$         |                            | 0.0785   |        |  |  |  |  |  |
| 17                                    | $AT3-3$         |                            | 0.0635   | 43.16  |  |  |  |  |  |
| 18                                    | $AT4-4$         | 4                          | 0.0499   | 38.85  |  |  |  |  |  |
| 19                                    | $VATI-1$        | $\mathbf{1}$               | 0.044    | 99.0   |  |  |  |  |  |
| 20                                    | $VAT1-2$        | ı                          | 0.060    | 60.0   |  |  |  |  |  |
| 21                                    | $VAT1-3$        | $\mathbf 1$                | 0.0238   | 290.0  |  |  |  |  |  |
| 22                                    | $VAT1-4P$       | ı                          | 0.0328   | 61.8   |  |  |  |  |  |
| 23                                    | $VATI - 4X$     | 1                          | 0.0328   | 61.8   |  |  |  |  |  |
| 24                                    | $VAT2-5P$       | $\overline{\mathbf{2}}$    | 0.0636   | 61.8   |  |  |  |  |  |
| 25                                    | $VAT2-5X$       | $\overline{2}$             | 0.0636   | 61.8   |  |  |  |  |  |
|                                       |                 |                            |          |        |  |  |  |  |  |
| High Pressure Turbine                 |                 |                            |          |        |  |  |  |  |  |
| $*HPT$<br>Low Pressure Turbine<br>LPT |                 |                            |          |        |  |  |  |  |  |
| - Power Turbine<br>PT                 |                 |                            |          |        |  |  |  |  |  |
| Air Turbine Test Rig<br>AT            |                 |                            |          |        |  |  |  |  |  |
| Variable Area Turbine<br>VAT          |                 |                            |          |        |  |  |  |  |  |

**Table** I. **Sugary of** Turbine **Design Po\_ut Data.**

\*\* Symbols defined in Table III.

 $\overline{2}$ 

 $\mathcal{L}$ 

 $\ddot{\phantom{a}}$ 

| Turbine<br>No.          | Designation    | No. of<br><b>Stages</b> | First Stage Nozzle Area Ratios<br>z |       |       |       |       |       |
|-------------------------|----------------|-------------------------|-------------------------------------|-------|-------|-------|-------|-------|
| 1                       | $VAT1-1$       | $\mathbf{1}$            | 50.0                                | 62.5  | 75.0  | 87.5  | 100.0 |       |
| $\overline{\mathbf{z}}$ | $VAT1-2$       | $\mathbf{1}$            | 71.0                                | 86.0  | 100.0 | 109.0 | 120.0 |       |
| $\overline{\mathbf{3}}$ | $VAT1-3$       | 1                       | 76.0                                | 84.0  | 92.0  | 100.0 | 108.0 | 116.0 |
| $\pmb{4}$               | $VAT1-4P$      | $\mathbf{1}$            | 70.0                                | 100.0 | 130.0 | ٠     |       |       |
| 5                       | VATI-4X        | 1                       | 70.0                                | 100.0 | 130.0 |       |       |       |
| $6\phantom{1}6$         | <b>VAT2-5P</b> | $\overline{\mathbf{2}}$ | 70.0                                | 100.0 | 130.0 |       |       |       |
| $\overline{\mathbf{z}}$ | $VAT2-5X$      | $\overline{\mathbf{2}}$ |                                     | 100.0 |       |       |       |       |

Table II. Summary of Variable Geometry Turbines<br>Included on Data Base.

i.

 $\frac{1}{2} \left( \frac{1}{2} \right) = \frac{1}{2} \left( \frac{1}{2} \right) = \frac{1}{2} \left( \frac{1}{2} \right) = \frac{1}{2} \left( \frac{1}{2} \right) = \frac{1}{2} \left( \frac{1}{2} \right) = \frac{1}{2} \left( \frac{1}{2} \right) = \frac{1}{2} \left( \frac{1}{2} \right) = \frac{1}{2} \left( \frac{1}{2} \right) = \frac{1}{2} \left( \frac{1}{2} \right) = \frac{1}{2} \left( \frac{1}{2} \right) = \frac{1}{2} \left($ 

22 . 22 . 2

 $\hat{\phantom{a}}$ 

للمنادي

÷.

المسادات

ä,

 $\ddotsc$ 

The Aircraft Engine Group of the General Electric Company has a turbine data base consisting of 25 turbines having design point turbine flow functions ranging from about 14 to 290. The number of stages for each of these turbines together with the approximate design point values of specific work output divided by inlet total temperature (DHQTD) and flow function (TFFD) are summarized in Table i. The last sevel turbines shown in the table are varlable-geometry turbines. Table II shows the set of first stage nozzle area ratios for each of the seven variable-geometry turbines. Five of these variable-geometry turbines were generated by turbine design and off-design computer programs similar, if not identical, to that described in Reference 4. Two of the turbines shown in Table II were generated from air turbine test carried out by the Lewis Research Center. The results of these tests are given in References 5 to 8. The Table II designation of the NASA test turbines have been given a trailing X. The analytical prediction of the performance of these turbines obtained from Reference 9 has been a trailing P.

All of the turbines in data base discussed above are of the large axial-flow type. In order to obtain data for small axial-flow turbines and radial flow turbines the open literature was used. References 13 thru 17 give the references used for small axial flow turbines. References 18 thru 24 give those for radial turbines.

OF POOR QUALL!

### 2.0 **PROGRAM STRUCTURE**

**Aflov chart** shoving the **flov of control** in the **ICASA parametri:** turbine **program** is **shown** in **Figure** *1.* **After the** input **has been read** and **processed,** the **program** carries **out** a simple pitch **line analysis** starting **rich the last** stage of **the turbine. The analysis starts at** the **exit of the turbine stage** (in **order to avoid** iteration) **and** calculates **the bucket and nozzle flow angles. This** stage geometry is then **used to** generate **the** stage **flow and loss characteristics using** the **analytically based correlations developed during** the **progr am . Successive** stages **are then calculated until the first** stage is **reached. The** first stage **characteristics** are then **[enerated, and** the stages stacked for **each value of** the **first** s\_age **turbine nozzle area** specified. 1f the turbine is **cooled, then** the **procedure given in Referen:e 3** is **used to calculate both** the **cooling flow requirements, and the** cool\_ed **turbine effi**ciency. Finally, the output is processed to obtain a turbine map representation **compatible with** the **cycle deck of** \_efereuce **1.**

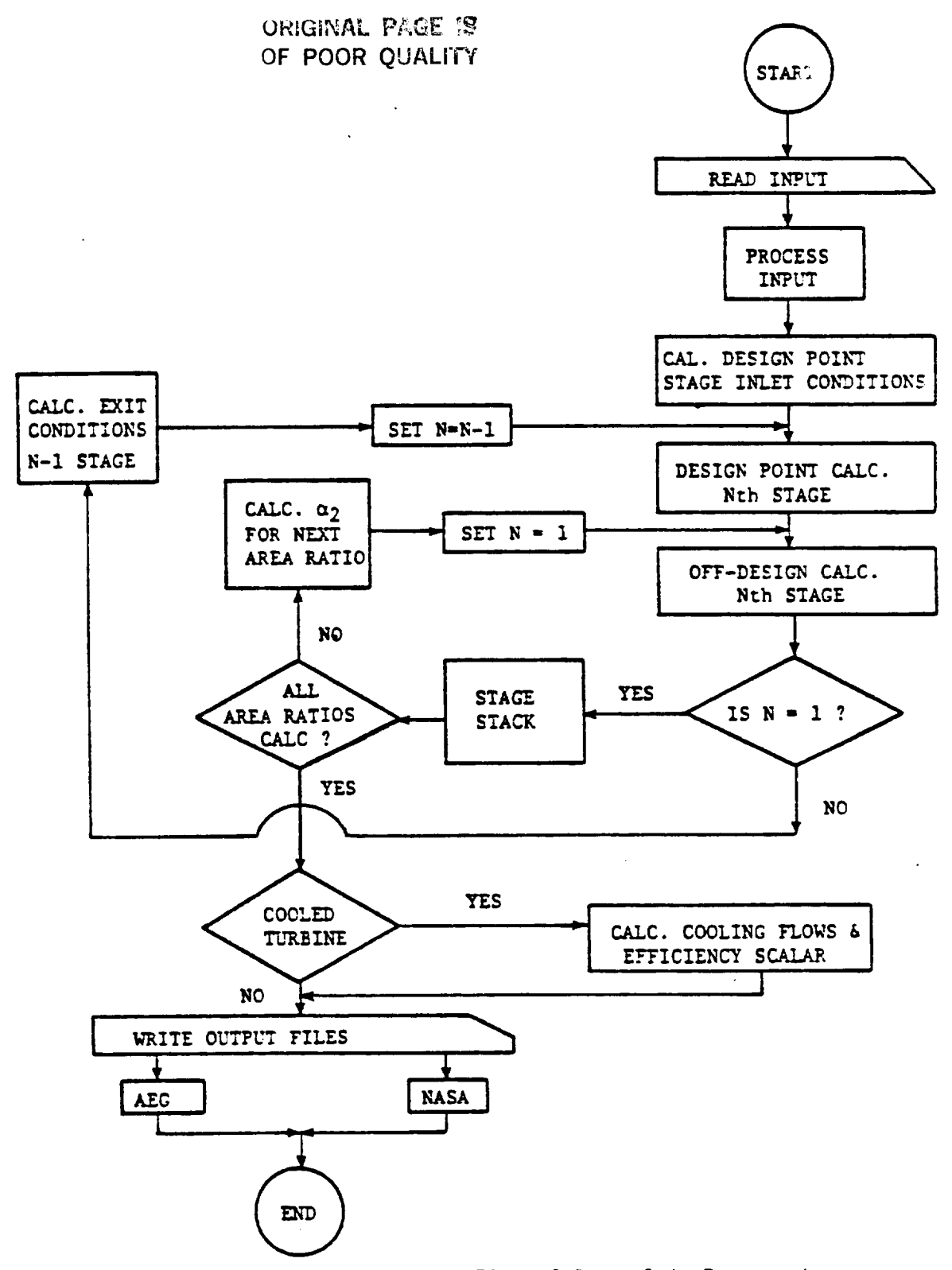

ù,

Figure 1. Flow Chart Showing Flow of Control in Parametric Turbine Program.

 $6\phantom{1}6$ 

 $\bullet$ 

### 3.0 **PROGRAM INPUTS**

**All of the PART inputs** are **of the** free.field **£or\_at (NAHELIST) type,** and **begin** in **column two. There is** no **specified, order to the inputs.** The **program** initially **lists the contents** of **the lqAHELIST INP. L'\_ together with the default settings** of all **the** input **variables.** The user may **then change** as **many of the** inputs **as desired. The program then echoes the updated l\_L\_r\_--LIST. If** none **of the** inputs are *changed,* **the** progra\_ **will execute** the **f\_rst example** cue and **the user** *can* **inspect the output.** The input variables **together** with **the de**fault settings for a **turbine** are **stnmuarized** in Table III.

The first six input variables in Table III are used to control the number **and values of** speed, pressure **ratio, and nozzle area ratios (transformed** into **nozzle** angle) **to be written on the output giles.** For **example,** in **the** input **to** the first example case shown in Figure 2, all of the corrected speed and pressure **ratio** arrays are **used by the program, but only the** first **three positions** in **the area ratio** array, **l\_ote that** speeds and pressure **ratios are entered** in increasing value, but that area ratios are entered in decreasing value (this is so **that the nozzle** angles will **be** written in increasing **order ou** the **output file). Speeds less than 10X** should **not be** *used.* **The** input **to the second ex**ample *case* sho\_'n in **Figure** 3 illustrates **the** use **of the** first six **variables to limit the size of the output files.**

**Some of the design point** inputs **will be** calculated internally **by the prc,** grEn, **if the user** inputs **the correct** valoe **to trigger the** calculation. **This** subset of inputs together with the required settings are summarized in Table IV. **An** input value **equal to or less than zero will trigger all of the calculations** with **the exception of** exit **swirl angle, here a value** greater **than 90 degrees** must be input (180 degrees is recommended).

**A** mini,,\_ set **of design point input** would consist **of** NSTG **and DEOTD. The** values **o\_ TFFD** and **Y.NRTD could be** input **as 100.0** and **the resulting** values **of TFFD** interpreted **as percent. The user could then use** the settings in Table **IV to trigger** prosra= **calculations o\_ the re\_a\_ning design point** in fo\_at ion. The use of the program to calculate the number of stages will frequently re**sult** in **a** single-stage **turbine,** s\_nce **the** *only* **upper l\_it on turbine radius** is the limiting value of rim speed. This is not usually sufficiently restric**tive** to **require the use of additional stages.**

**If** the **user wishes the progr\_** to calculate **the** value **o\_ design** Point **cooling** \_low, **and the corresponding decrease** in **turbine efficiency, the JCOCL** switch in **the NAHZLIST** \_NPUT **should be** set **to 1.** The **progr\_** will **then list the contents of** the \_HEI.IST **I\_UT1 together with** the **default** settings **of all the variables.** The **user** may **then change** as many **of the** inputs as **desired.** Since the default settings of the NAMELIST INPUT are for an uncooled turbine, these inputs **(namely, TTII\_, FTIN)** rust **be changed** in **order to** successfully **calculate cooling flows.** The input **variables gor NA\_LIST II\_UT1** together with **their** default settings are **summarized** in **Table** *%'.* The input **to the second example** *case* sho\_ in **Figure 3** illustrates **the proper** format **for** a **cooled three-stage turbine.**

## ORIGINAL PAGE IS OF POOR QUALITY

 $\bar{z}$ 

## Table III. Default Settings for Variables in Namelist "Input."

 $\sim 200$  , and  $\sim 100$ 

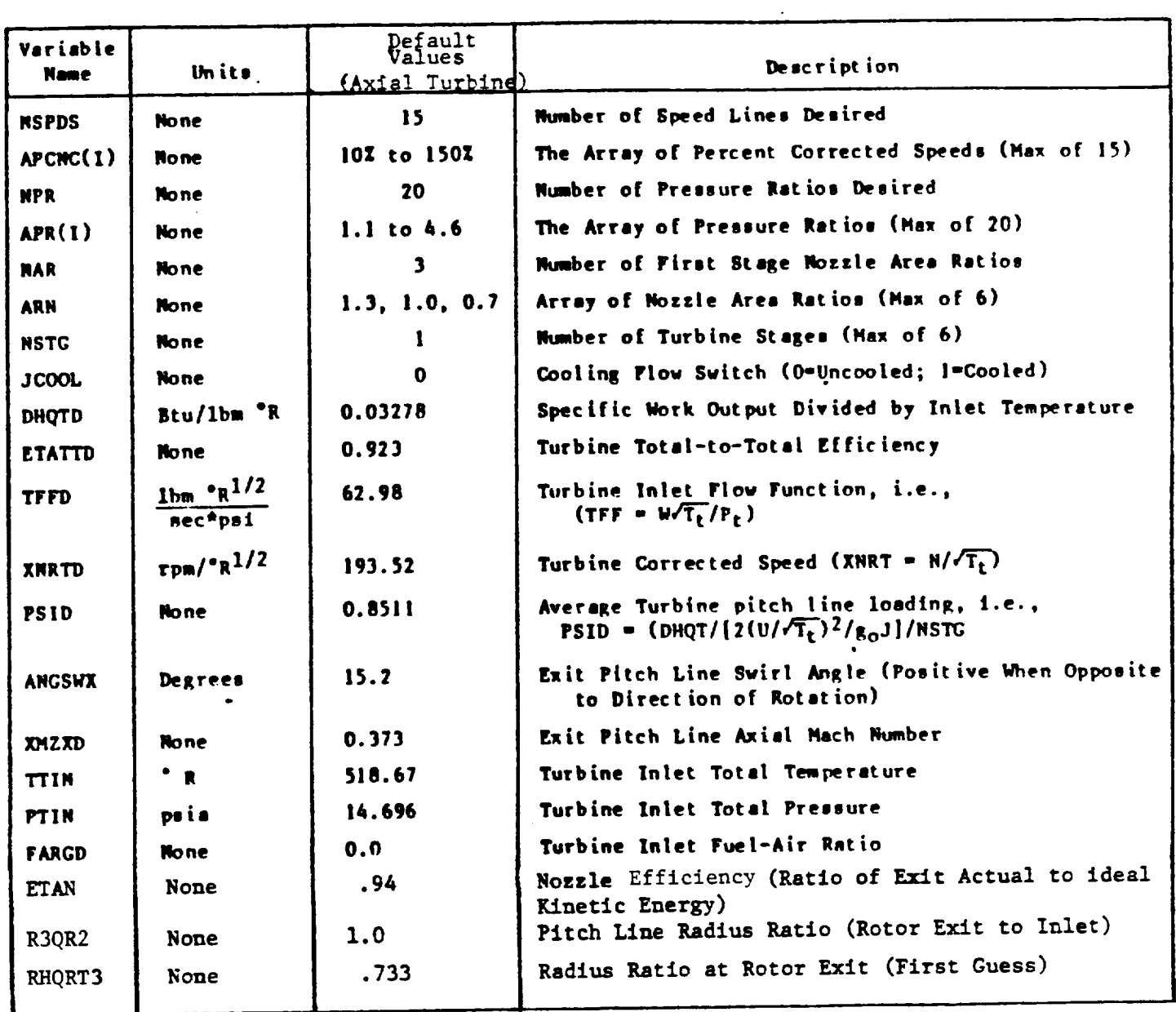

 $\bf 8$ 

 $\Delta$ 

 $\mathcal{L}^{\text{max}}_{\text{max}}$  , where  $\mathcal{L}^{\text{max}}_{\text{max}}$ 

 $\downarrow$ 

## ORIGINAL PACE IS OF POOR QUALITY

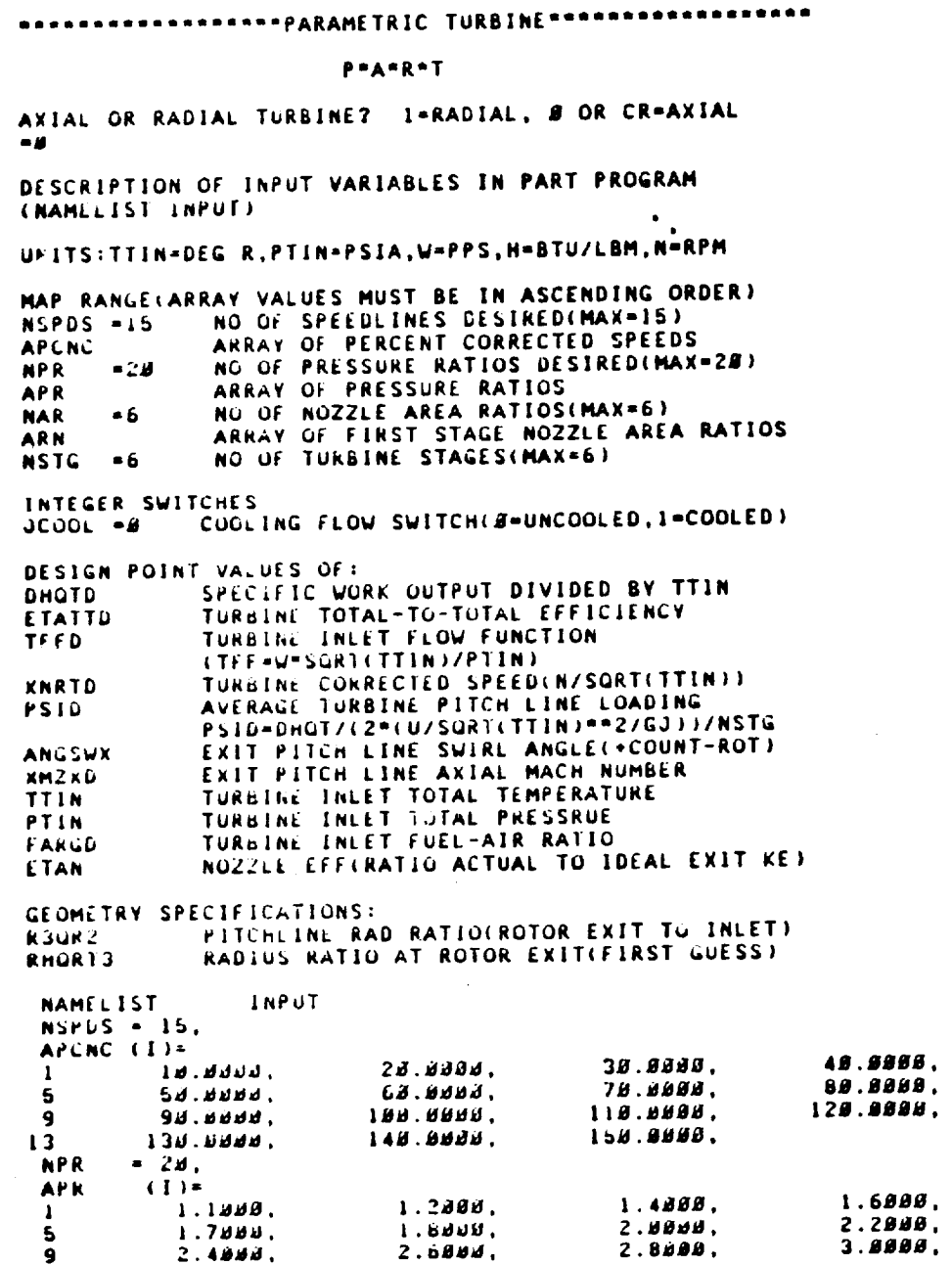

## Figure 2. Input to First Example Case

 $\mathbf{9}$ 

 $\sim 10$ 

# ORIGINAL PAGE IS<br>OF POOR QUALITY

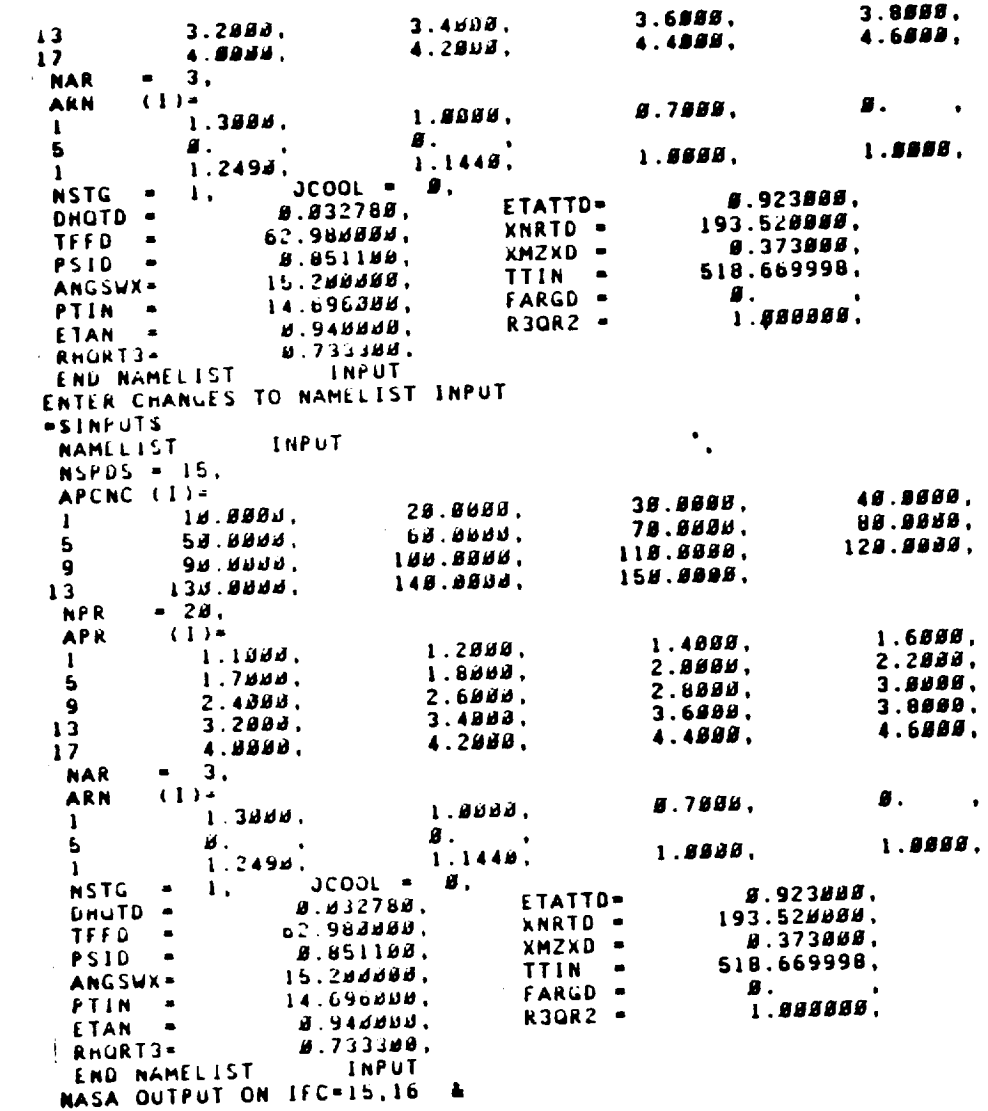

 $\mathcal{L}_{\mathcal{A}}$ 

 $\sim$   $\sim$ 

OPICINAL ET IN 13  $OF$   $2.11$ 

\*\*\*\*\*\*\*\*\*\*\*\*\*\*\*\*\*\*PARAMETRIC TURBINE\*\*\*\*\*\*\*\*\*\*\*\*\*\*\*\*\*\* **AXIAL OR RADIAL TURBINE?** I-RADIAL, **• OR** CR-AXIAL **DESCRIPTION OF INPUT VARIABLES** IN **PART PROGRAM (NAMELIST INPUT) UNITS:TTIN-DEG R,PTIN=PSIA,W-PPS,HeBTU/LBM,N-RPM** MAP **RANGE(ARRAY VALUES MUST BE IN ASCENDING ORDER) NSPDS** •IS **NO OF** SPEEDLINES **DESIRED(HAX-IS)** APCNC **ARRAY OF PERCENT CORRECTED SPEEDS** NPR **=2B NO OF PRESSURE RATIOS DESIRED(MAR-Z•) APR ARRAY OF PRESSURE RATIOS NAB =6 . NO OF NOZZLE AREA** RATIOS(MAX-6) **ARM ARRAY OF FIRST** STAGE **NOZZLE AREA RATIOS NSTG -6 NO OF TURBINE STAGESIMAX-6) INTEGER SWITCHES OCOOL -B COOLING FLOW SWITCH(I-UNCOOLED,IaCOOLED) DESIGN POINT** VALUES **OFI DHGTD SPECIFIC** WORK **OUTPUT DIVIDED** BY **TTIN [TATTD TURBINE** TOTAL-TO-TOTAL **EFFICIENCY TFFD TURBINE INLET FLOW FUNCTION (TFF=W\*SQRT(TTIN)IPTIN)** XNRTD **TURBINE** CORRECTED **SPEED(N/SORTITTIN)) PSID AVERAGE TURBINE PITCH LINE LOADING** PSID.DHQTI(Z\*(U/SQ **ANGSWX EXIT PITCH LINE SWIRL ANGLE\_\*COUNT-ROT) XMZXD EXIT** PITCH **LINE AXIAL MACH NUMBER TTIN TURBINE** INLET **TOTAL TEMPERATURE PTIN TURBINE** INLET **TOTAL PRESSRUE FARGD TURBINE** INLET FOLL AIR INTERESTS GEOMETRY SPECIFICATIONS:<br>R3QR2 PITCHLINE RA R3ORZ **PITCHLINE RAD RATIO{ROTOR EXIT TO INLET) RHQRT3 RADIUS RATIO AT ROTOR EXIT(FIRST GUESS) NAMELIST** INPUT **NSPDS " IS, APCNC** (I)=<br>1 10 **] I•olllf, ZB.ImBB, 3m. BBB8. 6 SB.#\_B8. 68.1Bg8. 7J,\_BBS, 88.8SB8, 9 9J.IBBB, IIn.** JBBB, **IIB.BBBB, 138.9888.**<br>= 2*B*, **NPR • 2B, APR If)"**  $(1)$  $1.6000.$ 1.4888. **I l.l•gg, 1.2•g•, 1.4BBS,** 2.2000. 2.8888,  $2.8888.$  $3.9886.$ S **1.7Riff, 1.B888,** Z.BB\_J,

Figure 3. Input to Second Example Case

**9 Z.4•BB, Z.E88m, Z.8BJI,**

11

### ORIGINAL PAGE IS OF POOR OUALITY

 $\bar{z}$ 

 $3.8888.$  $3.6999.$ 3.4888.  $3.2509.$ 4.6859. 4.4559.  $13$  $4.2949.$  $4.8899.$  $17$ **NAR**  $\bullet$  $3.$  $(1)$  = 9.  $\bullet$ **S.7888.** ARN  $1.9899.$ 1.3888.  $\mathbf{I}$  $\blacksquare$  . 1.8889. Ø.  $1.9898.$  $\frac{9}{1}$ .2499.<br> $\frac{3000}{10000}$ .  $1.1449.$ 5  $\mathbf{I}$ **g.923880.**  $\mathbf{1}$ . **NSTG**  $\blacksquare$ ETATTD= **g.032785.** 193.528888. DHUTD = XNRTD -62.989888. **8.373888.**  $\bullet$ **TFFD** XMZXD = *g***.**851188. 518.669998.  $\bullet$ PSID TTIN -15.288888. ANGSWX-Ø. FARGD -14.696888. 1.898888. PTIN -**R3QR2 g.94d888,**  $\bullet$ ETAN 5.733389. RHORT3= END NAMELIST INPUT ENTER CHANGES TO NAMELIST INPUT **\*SINPUT** -NSPDS-6, .  $-$ APCNC-28.:48..68..80..199..128..  $-NPR-5$ , =APR-2.8.2.5.3.8.3.5.3.8.  $-NAR-1$ .  $-ARN-1.8$ .  $-NSTC-3$  $-JCOOL-1$ .  $=$ DHQTD= $\boldsymbol{\beta}$ .  $\boldsymbol{\beta}$ 635,  $-TFFD-58.53.$  $\texttt{*XNRID=4B.1B}$  $-PS1D-1.5$  $E$ <sub>TATTD</sub> $E$ .886. -ANGSWX-2.9.  $=XMZXD = B.41$ , -TTIN-2588.. -PTIN=59.8.  $-FARGD - B . B2$  $\bullet$  S DESCRIPTION OF INPUT VARIABLES IN PART PROGRAM (NAMELIST INPUTI) KINDOF=AN ORDERED COMBINATION OF DIGITS REPRESENTING<br>THE COOLING CONFIGURATION OF THE TURBINE TC=TOTAL TEMPERATURE OF THE COOLING FLOW YEAR=FIRST VEAR OF SERVICE FOR STATOR VANE MATERIAL<br>VEAR=FIRST VEAR OF SERVICE FOR ROTOR BLADE MATERIAL<br>ELIFE=DESIRED LIFE OF TURBINE AIRFOIL INPUTI **NAMELIST** 119300. Ø. KINDOF-.  $\bullet$ FARCX = 588.888888,  $\blacksquare$ TC 1988., YEARB . 1988.,  $YEAR =$ **S.1888888E S5.**  $ELIFE =$ INPUTI END NAMELIST ENTER CHANGES TO NAMELIST INPUTI =sinputi -KINDOF-864888.  $-TC - 7BB...$  $\bullet$  S INPUT NAMELIST  $NSPDS - 6$ APCNC (1)-89.5556. 69.8859. 48.5999. 28.9589.  $\mathbf{I}$ 

Input to Second Example Case Figure  $3 - (Continued)$ 

 $\alpha$  and  $\beta$ 

# ORIGINAL PAGE IS<br>OF POOR QUALITY

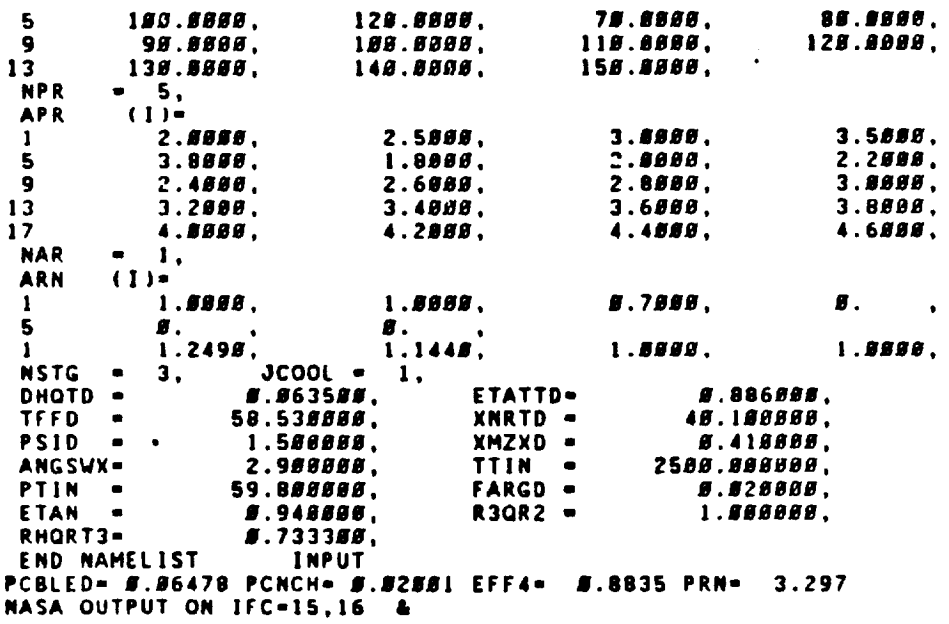

 $\mathcal{A}^{\mathcal{A}}$ 

Figure 3. - (Continued) Input to Second Example Case

## ORIGINAL PAGE IS OF POOR QUALITY

╭

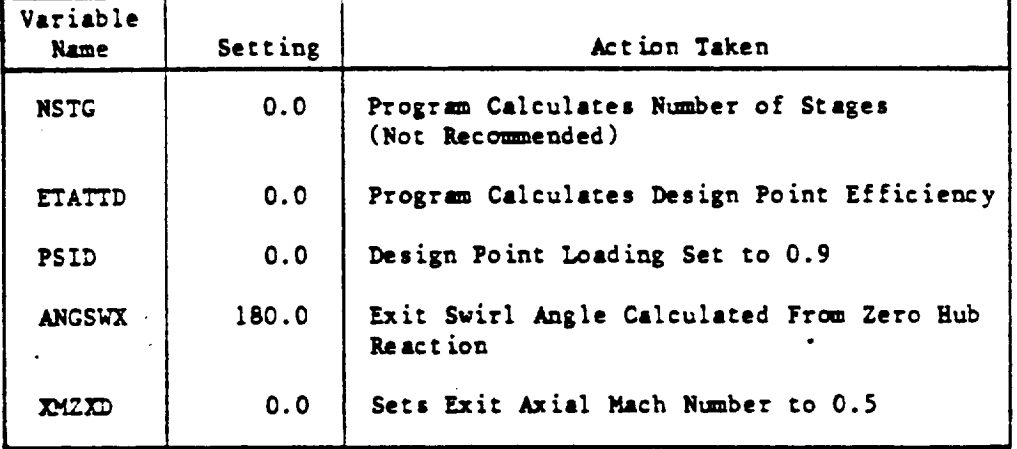

## Table IV. Variable Settings to Trigger Default Calculation<br>of Some Design Point Input.

Table V. Default Settings for Variables in Namelist "Inputl"

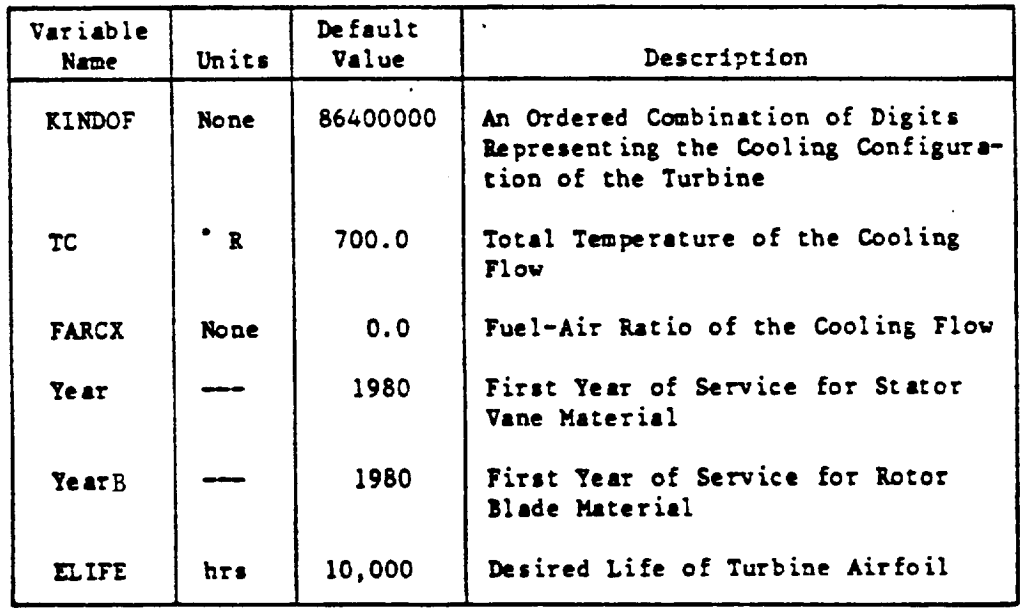

 $\bar{\mathbf{r}}$ 

**The** \_nteger variable KINDOF represents the **cooling** configuraticn **of** the turbine. **Each blade** row **starting with the** first **stage** stator is assigned an integer **value** characterizing **the type** of **cooling employed** as **follows:**

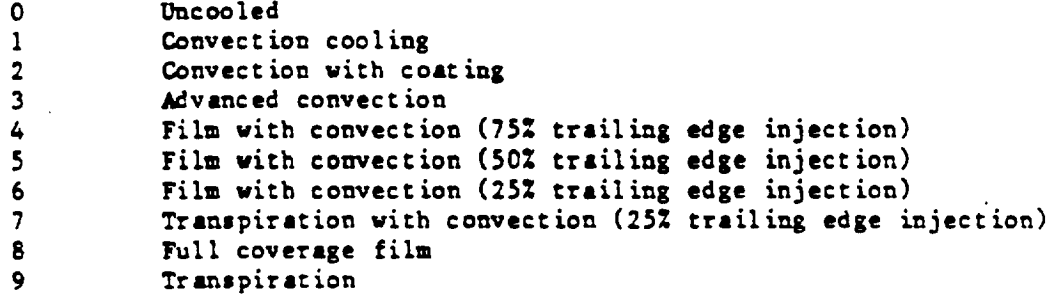

**For exmnple, the 86A00000 configuration has the first "three** blade **rows cooled** and the **remaining** five **rows tmcooled (a four-stage turbine). For** a **detailed description of** the **cooling flow calculetio\_ and** the **various cooling** flow **coufigurat\_ons,** the reader **should consult Reference 3.**

### 4.0 PROGRAM OUTPUTS

The basic output from the program consists of two tables. These tables show the turbine efficiency and turbine flow function variations for each of the first stage nozzle area ratios, pressure ratios, and percent corrected speeds specified in the input. The input values of area ratio are converted to first stage nozzle angles before being printed out. The output tables for the first example case are shown on pages 22 through 27. The table structure is compatible with NASA cycle deck requirements given in Reference 2 (pages 23 and 24).

The output tables can be visualized as three dimensional, composed of a series of planes with each plane assigned a value of nozzle angle, BETA. Then in each BETA plane, the dependent variable (ordinate axis) is a function of pressure ratio, PR, and corrected speed, rpm. The dependent variables are respectively turbine corrected flow, W, and total-to-total efficiency, ETA.

For example, in the output table on page 30 the forty-five lines of the dependent variable correspond to the fifteen values of corrected speed, where each speed occupies three lines. And the twenty values of the dependent variable in each three line group correspond to the twenty values of pressure ratio.

In addition to these two tables, there is a terminal listing summarizing the resultsof the cooling flow calculation, if this option was used. The value of the total cooling flow, PCBLED, is printed out together with the cooling flow for the first stage nozzle alone, PCNCH. The new cooled turbine efficiency value, EFF4, is given together with the new value of the total-to-total pressure ratio across the turbine, PRN. An example of this printout is shown on page 13 in the second example case. With the flows, shaft work, and turbine pressure ratio known, the user can calculate the new cooled turbine efficiency, ETATTD, using the bookkeeping procedure compatible with the cycle deck representation to be employed. A cycle deck efficiency scalar could then be used or, if desired, the program could be rerun on the uncooled branch using the new design point efficiency value as an input.

### 5.0 PROGRAM DIAGNOSTICS

The PART computer program contains error printouts to aid the user in trouble shooting his input. A listing of the error messages and their meanings are given below.

i. LIMITING VALUE OF UTIP=I800.0, CALCULATED VALUE OF UTIP=

This warning message is printed out if the calculated tip speed of a radial turbine exceeds 1800 fps.

2. LIMITING VALUE OF UHUB=I600.0, CALCULATED VALUE OF UHUB=

This warning message is printed out only if the calculated rim speed exceeds the recommended value (this is a disk stress warning).

3. LIMITING VALUE OF ANS=42.0E9, CALCULATED VALUE OF ANS=

This warning message is printed out if the product of the exit annulus area and the rpm squared exceeds the recommended value (this is a centrifugal stress limit on the rotor blading).

4. QUIRE CTR ERROR--(CALLING LINE=,I5,)

There are eight iterations in the program. Seven of the iterations are balanced using the Method of False Position. This method is contained in the subroutine QIREXX. A maximum of 25 passes is allowed for any single iteration to balance. If the iteration does not balance within the specified tolerance, the error message will appear with the number of the offending iteration in the I5 Format field.

Normally, the occurrence of such an error will not cause a problem. However, in the case of QIRE loop number five which calculates the turbine efficiency for the specified input values of pressure ratio and corrected speed, an additional message indicating the convergence error is printed out. This message has the form:

DHQT= ,ERR= ,PQP=

where the blanks contain the current values of specific enthalpy change divided by inlet total temperature, the convergence error in pressure ratio, and the 17 pressure ratio at which the error occurred.

The user should inspect the error to see if the degree of convergence is satisfactory, if not, it may be necessary to restrict the range of input speeds and/or pressure ratios requested. The individual QIRE loops together with the calling routines and type of iteration are as follows:

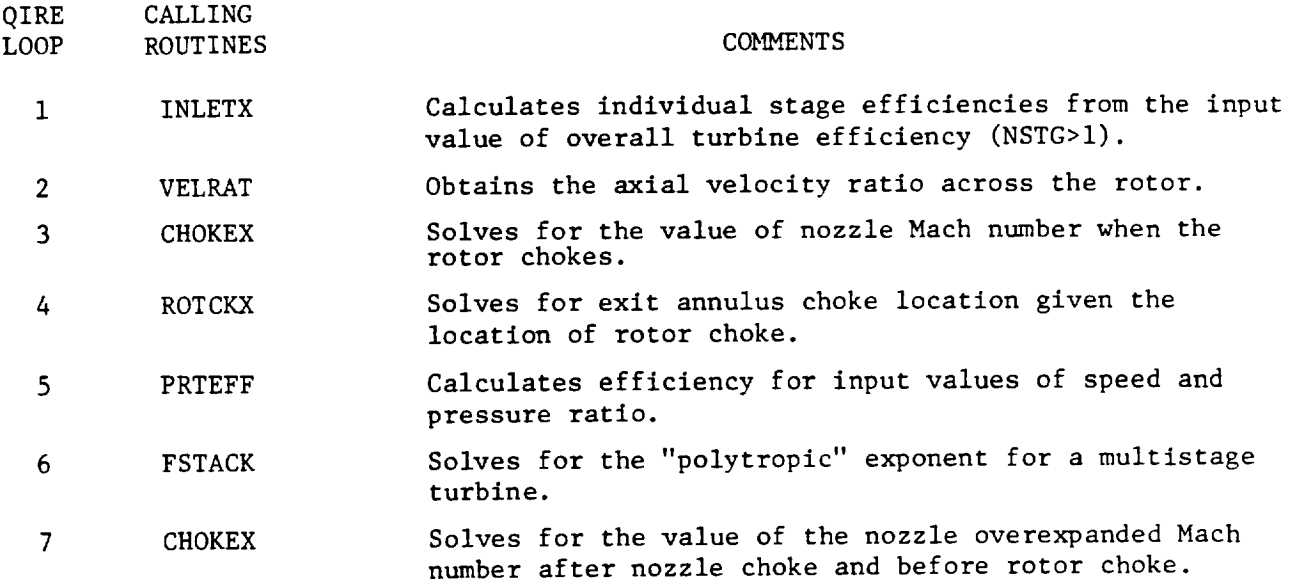

There is one iteration in the program balanced by the Newton-Raphson Method. A maximum of 25 passes is allowed for convergence. If an error occurs the program will print out the warning message

ZERO DERIVATIVE IN NEW RAP LNCALL = I i0

The value 1 will appear in the I10 field since this is the first Newton-Raphson loop.

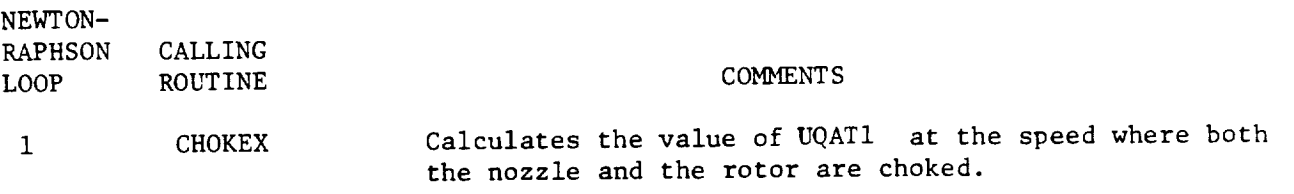

### 6.0 EXAMPLE CASES

Two example cases are given in order to illustrate the use of the program. The first case utilizes the default settings to generate the output for a singlestage, uncooled, variable-geometry turbine. The second case is a single stage radial turbine.

A complete record of the two terminal sessions including a listing of the output tables is given on the following pages. The program inputs and outputs have been discussed previously in Sections 3.0 and 4.0.

ORIGINAL PACT IT OF POOR OUALITY

\*REMOVE CLEARFILES \*OLD /NASAPT/NASAPART **SPERN** 11.122 18/28/83 **SO588** \*\*\*\*\*\*\*\*\*\*\*\*\*\*\*\*\*\*\*PARAMETRIC TURBINE\*\*\*\*\*\*\*\*\*\*\*\*\*\*\*\*\*\*\* P\*A\*R\*T AXIAL OR RADIAL TURBINE? 1=RADIAL, Ø OR CR=AXIAL  $\bullet$   $\theta$ DESCRIPTION OF INPUT VARIABLES IN PART PROGRAM (NAMELIST INPUT) UNITS:TTIN=DEG R, PTIN=PSIA, W=PPS, H=BTU/LBM, N=RPM MAP RANGE(ARRAY VALUES MUST BE IN ASCENDING ORDER) NO OF SPEEDLINES DESIRED(MAX=15) NSPDS -15 ARRAY OF PERCENT CORRECTED SPEEDS **APCNC** NO OF PRESSURE RATIOS DESIRED(MAX=28) **NPR**  $= 2B$ ARRAY OF PRESSURE RATIOS **APR** NO OF NOZZLE AREA RATIOS(MAX=6) ARRAY OF FIRST STAGE NOZZLE AREA RATIOS<br>NO OF TURBINE STAGES(MAX=6) **NAR**  $-6$ ARN NSTG =6 COOLING FLOW SWITCH(B=UNCOOLED, 1=COOLED) INTEGER SWITCHES  $JCOOL - B$ DESIGN POINT VALUES OF: SPECIFIC WORK OUTPUT DIVIDED BY TTIN TURBINE TOTAL-TO-TOTAL EFFICIENCY **DHQTD** ETATTD **TFFD** (TFF=W\*SQRT(TTIN)/PTIN) TURBINE CORRECTED SPEED(N/SQRT(TTIN)) **XNRTD** PSID=DHQT/(2\*(U/SQRT(TTIN)\*\*2/6J))/NSTG PSID EXIT PITCH LINE SWIRL ANGLESSCOUNT-ROTT **ANGSWX** EXAIL FAILT LINE AXIAL MACH NUMBER<br>TURBINE INLET TOTAL PRESSURE<br>TURBINE INLET FUEL-AIR RATIO XMZXD **TTIN** PTIN NOZZLE EFFIRATIO ACTUAL TO IDEAL EXIT KE) FARGD **ETAN** GEOMETRY SPECIFICATIONS: PITCHLINE RAD RATIO(ROTOR EXIT TO INLET) RADIUS RATIO AT ROTOR EXITCFIRST GUESS) **R3QR2** RHQRT3 **INPUT** NAMELIST  $NSPDS = 15$ , APCNC (I)= 49.9888. 30.9899. 28.8888. 19.9389.  $\mathbf{1}$ 88.8888, 7*0*.0000.  $\overline{a}$ 6*3*.3000. 58.8888. 128.8888, 5 118.8888, 188.8088, 98.8883.  $\bullet$ 158.8888. 143.8888. 138.0000.  $13$ **NPR**  $= 20$ , **APR**  $(1)$ 1.6888.  $1.4888.$ 1.2000.  $1.1888.$  $\mathbf{1}$  $2.2000.$  $2.6666.$  $1.8999.$  $1.7888.$ 3.8888, 5  $2.8888.$  $2.6888.$  $2.4888.$  $\bullet$ 

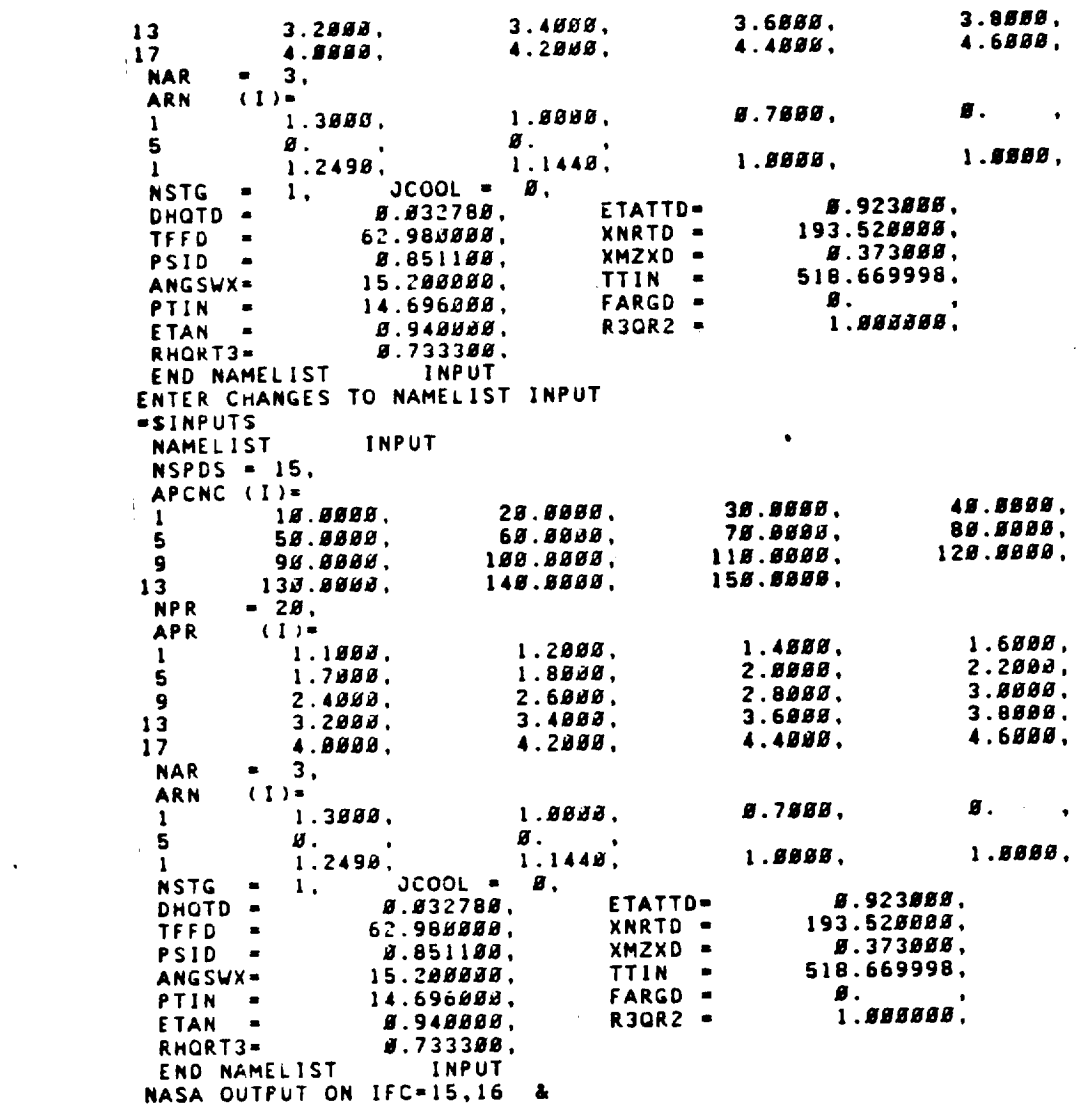

 $\mathcal{L}^{\text{max}}_{\text{max}}$  ,  $\mathcal{L}^{\text{max}}_{\text{max}}$ 

 $\mathcal{L}^{\text{max}}_{\text{max}}$  , where  $\mathcal{L}^{\text{max}}_{\text{max}}$ 

 $\mathcal{L}_{\mathcal{A}}$ 

 $\bar{\mathcal{A}}$ 

 $\sim 100$  km s  $^{-1}$ 

 $\sim 10^{-10}$ 

 $\label{eq:2.1} \frac{1}{\sqrt{2}}\left(\frac{1}{\sqrt{2}}\right)^{2} \left(\frac{1}{\sqrt{2}}\right)^{2} \left(\frac{1}{\sqrt{2}}\right)^{2} \left(\frac{1}{\sqrt{2}}\right)^{2} \left(\frac{1}{\sqrt{2}}\right)^{2} \left(\frac{1}{\sqrt{2}}\right)^{2} \left(\frac{1}{\sqrt{2}}\right)^{2} \left(\frac{1}{\sqrt{2}}\right)^{2} \left(\frac{1}{\sqrt{2}}\right)^{2} \left(\frac{1}{\sqrt{2}}\right)^{2} \left(\frac{1}{\sqrt{2}}\right)^{2} \left(\$  $\mathcal{L}^{\text{max}}_{\text{max}}$  and  $\mathcal{L}^{\text{max}}_{\text{max}}$ 

 $21$ 

 $\mathcal{L}^{\text{max}}$  , and  $\mathcal{L}^{\text{max}}$ 

 $\sim 10$ 

## ORIGETHE PAUL IN

 $\begin{matrix} \bullet & \bullet \\ \bullet & \bullet \end{matrix}$ 

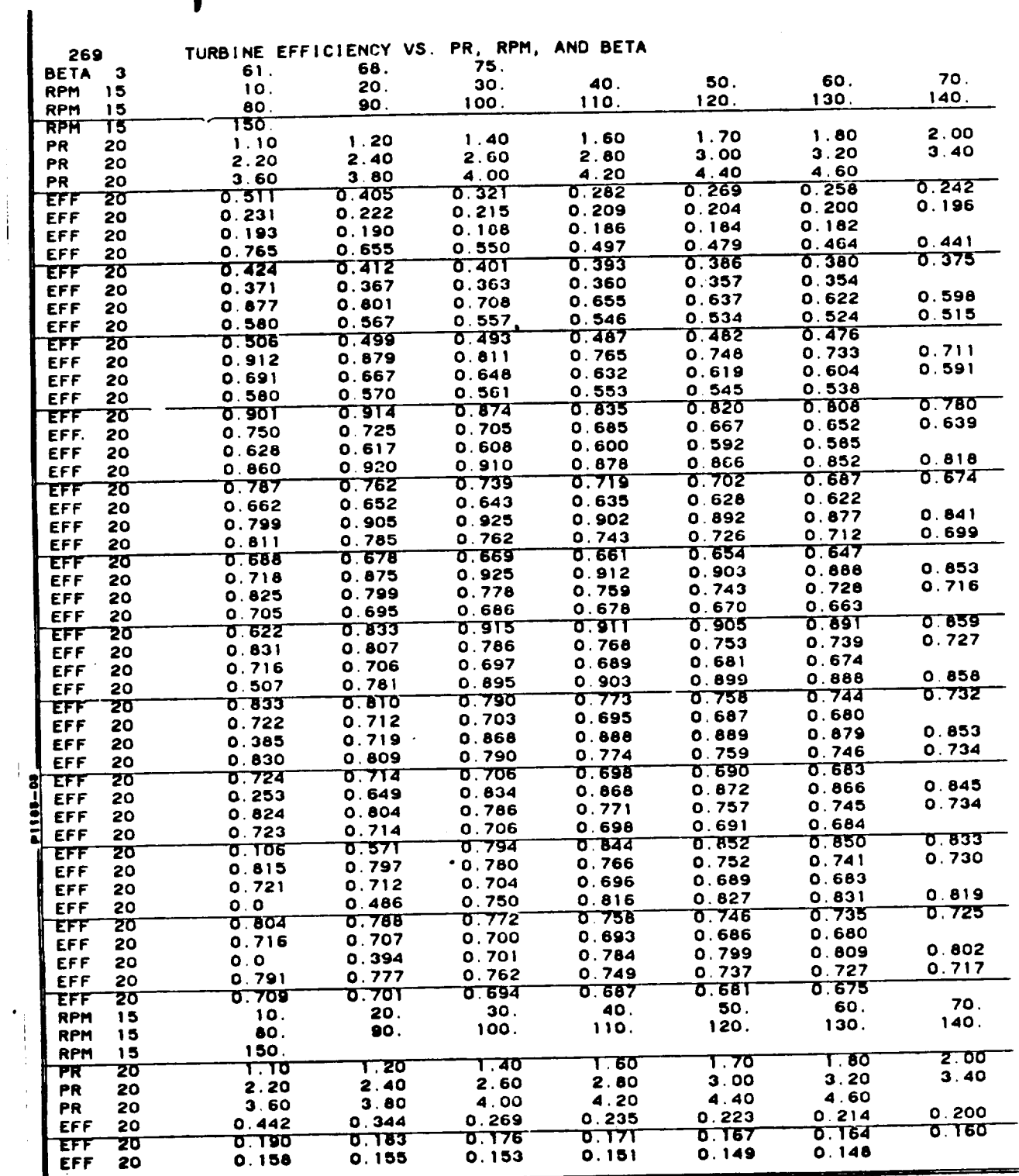

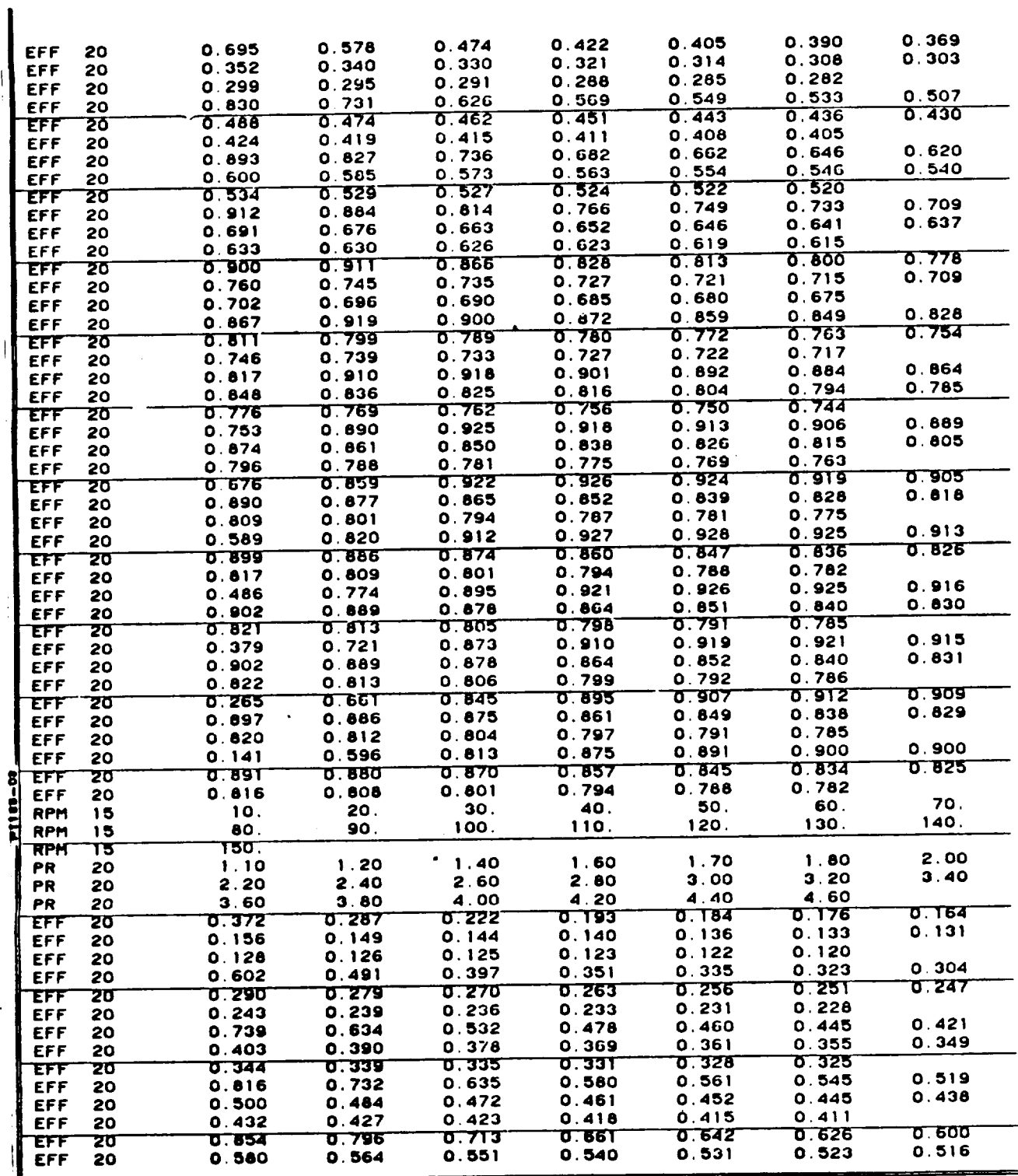

 $\cdot$ 

 $\frac{1}{2}$  $\sim 10^{-7}$ 

 $\frac{1}{\sqrt{2}}$ 

# ORIGINAL PAGE (9

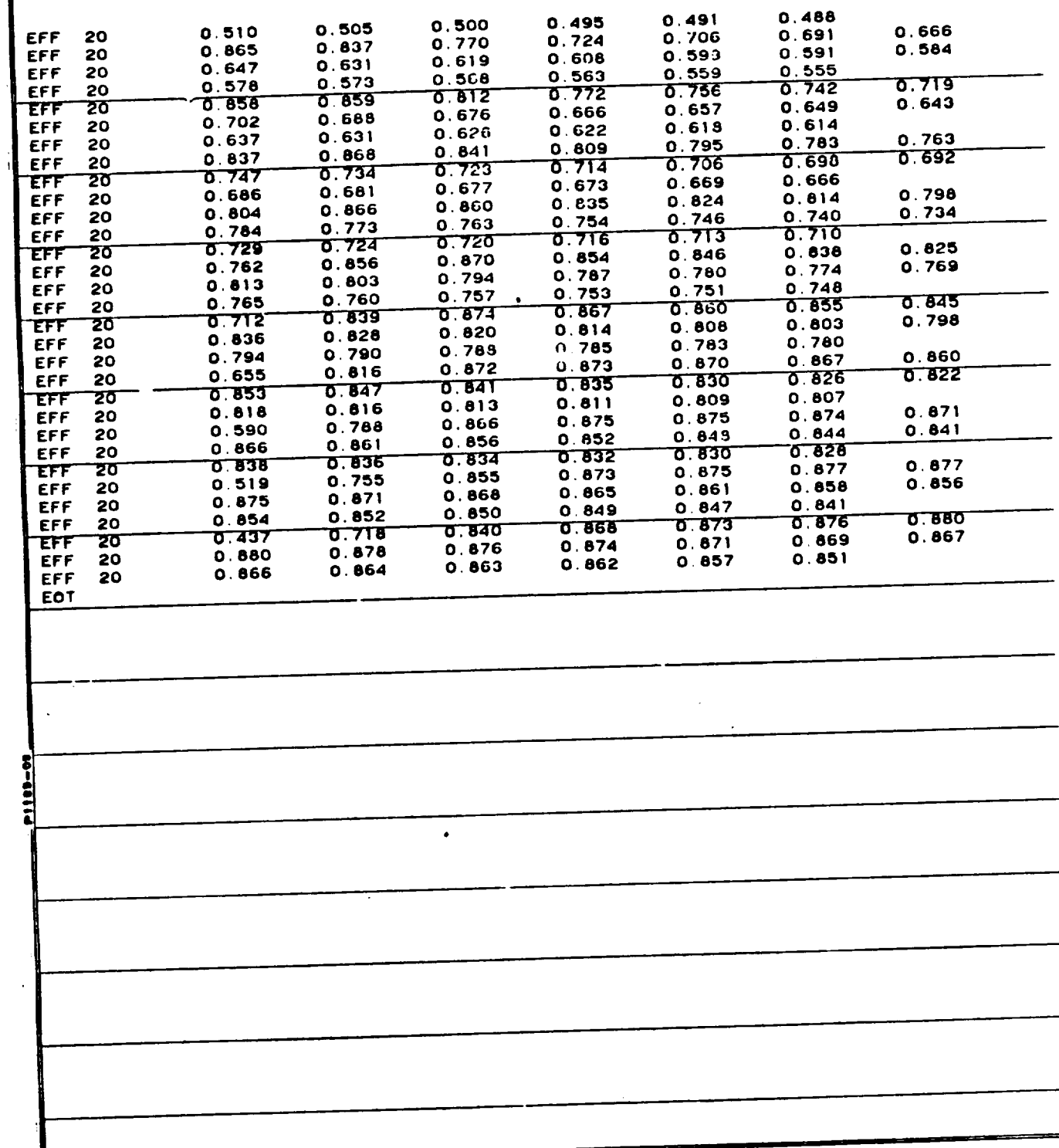

 $24$ 

# one al Anii 19<br>Of feor Quainy

 $\mathcal{A}$ 

 $\sim$ 

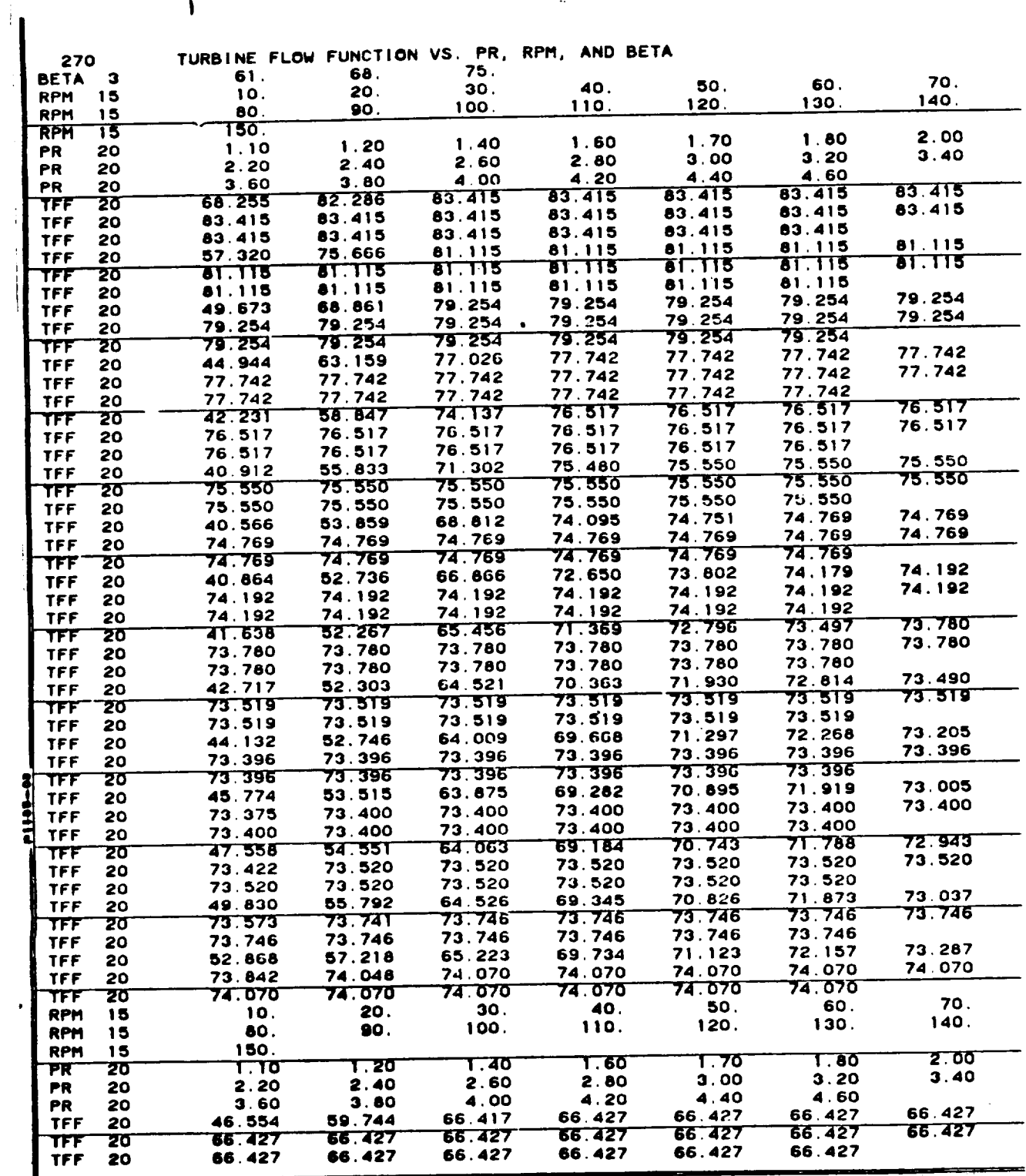

 $\sim 10^{-10}$ 

**ii**

 $\bar{z}$ 

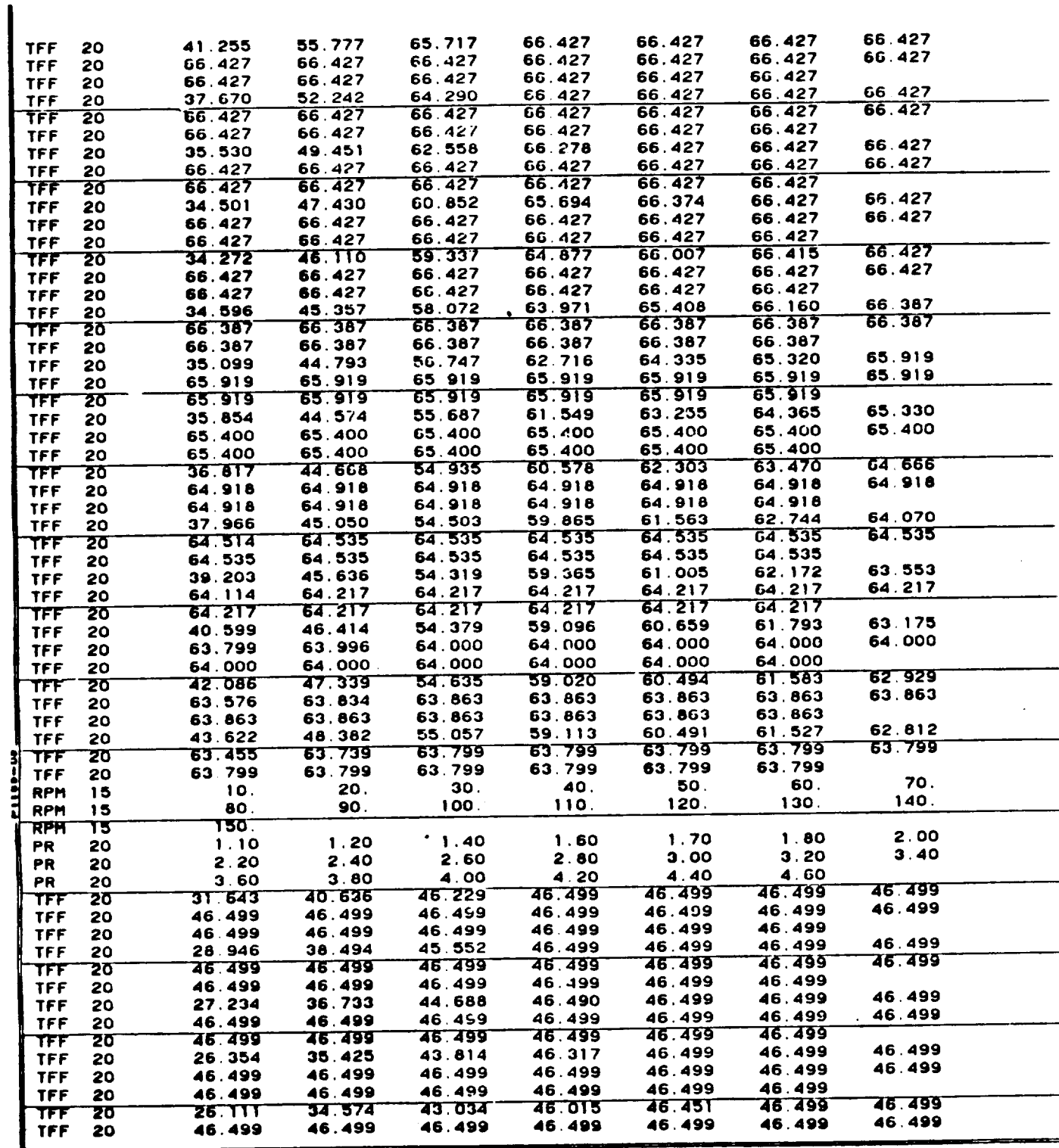

Ţ

# ORIGHML FANK IS

 $\bullet$ 

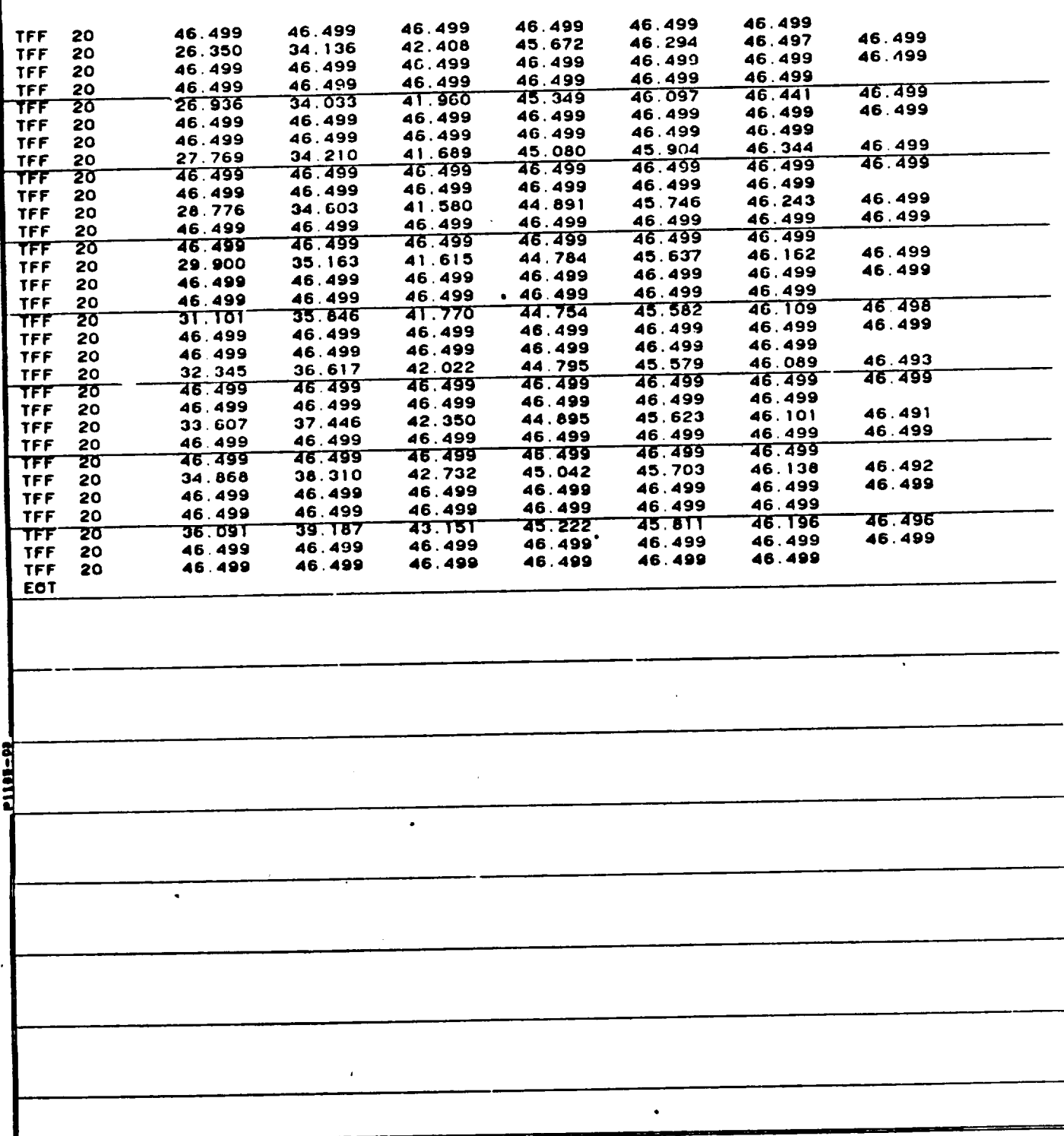

### ORIGINAL PAGE IS OF POOR QUALITY

REMOVE CLEARF<mark>ILE</mark><br>OLD /NASAPT/NASA FRN

**BOB62 1\_/28183 IB.ZOZ**

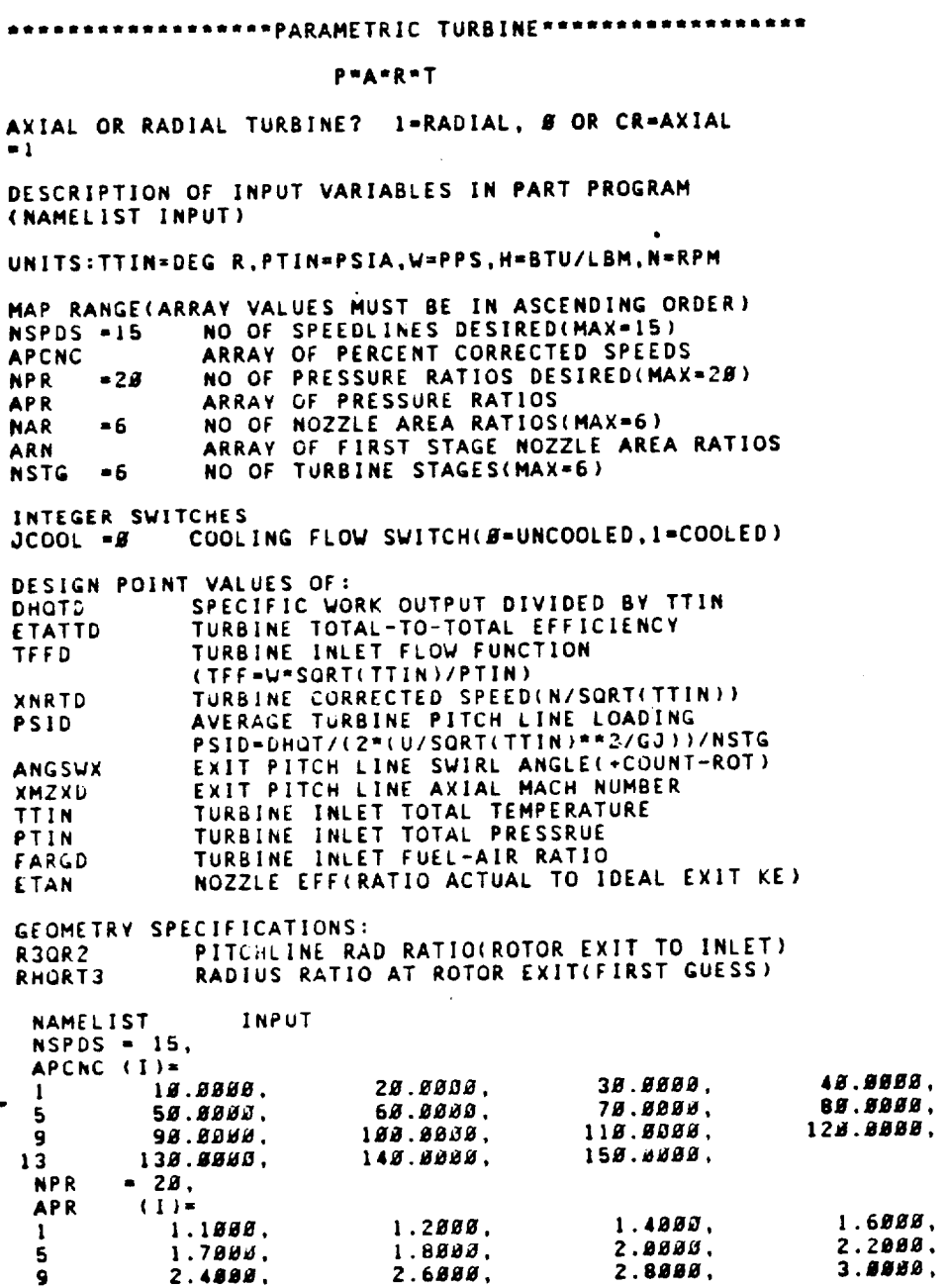

 $\sim 10$ 

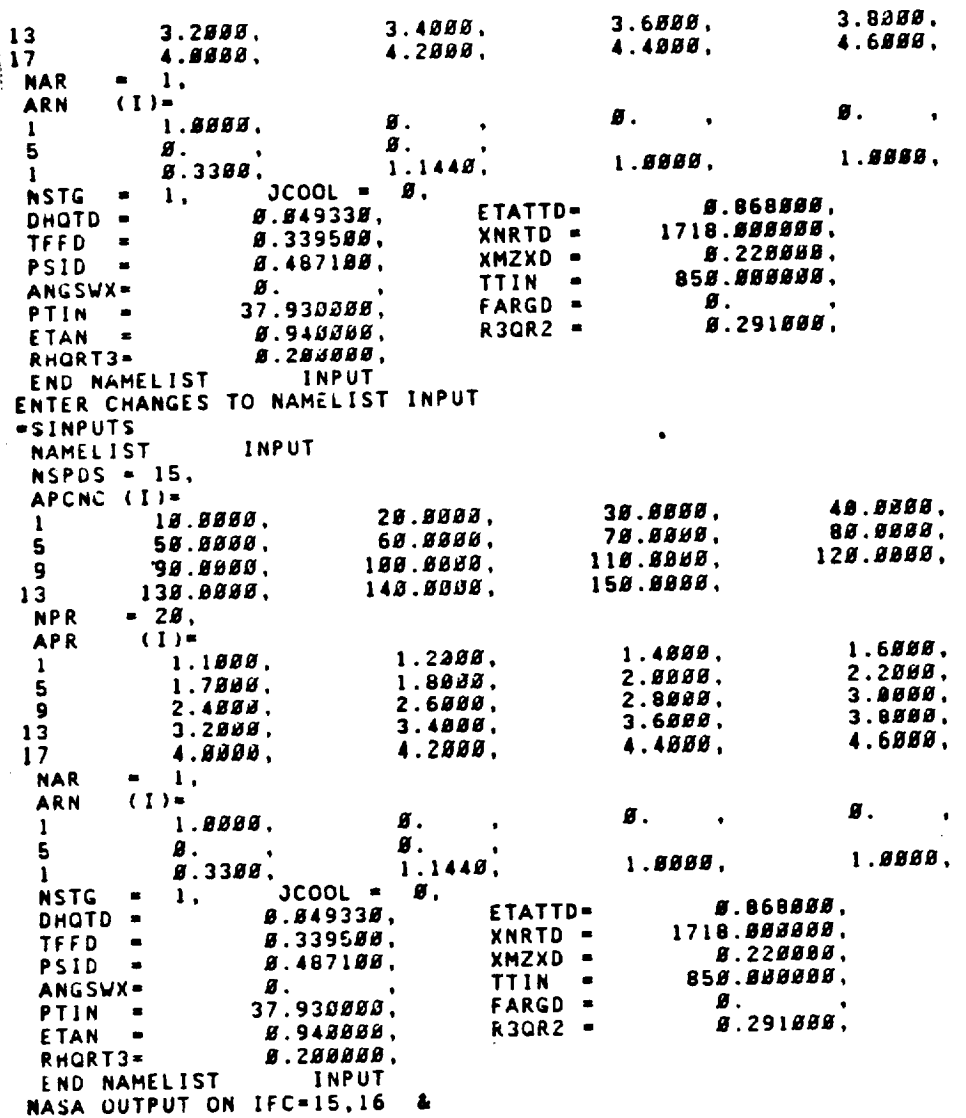

 $\bar{z}$ 

 $\overline{\phantom{a}}$ 

 $\ddot{\phantom{0}}$ 

j

29

 $\sim$ 

# ORIGINAL PAGE 19

 $\ddot{\phantom{a}}$ 

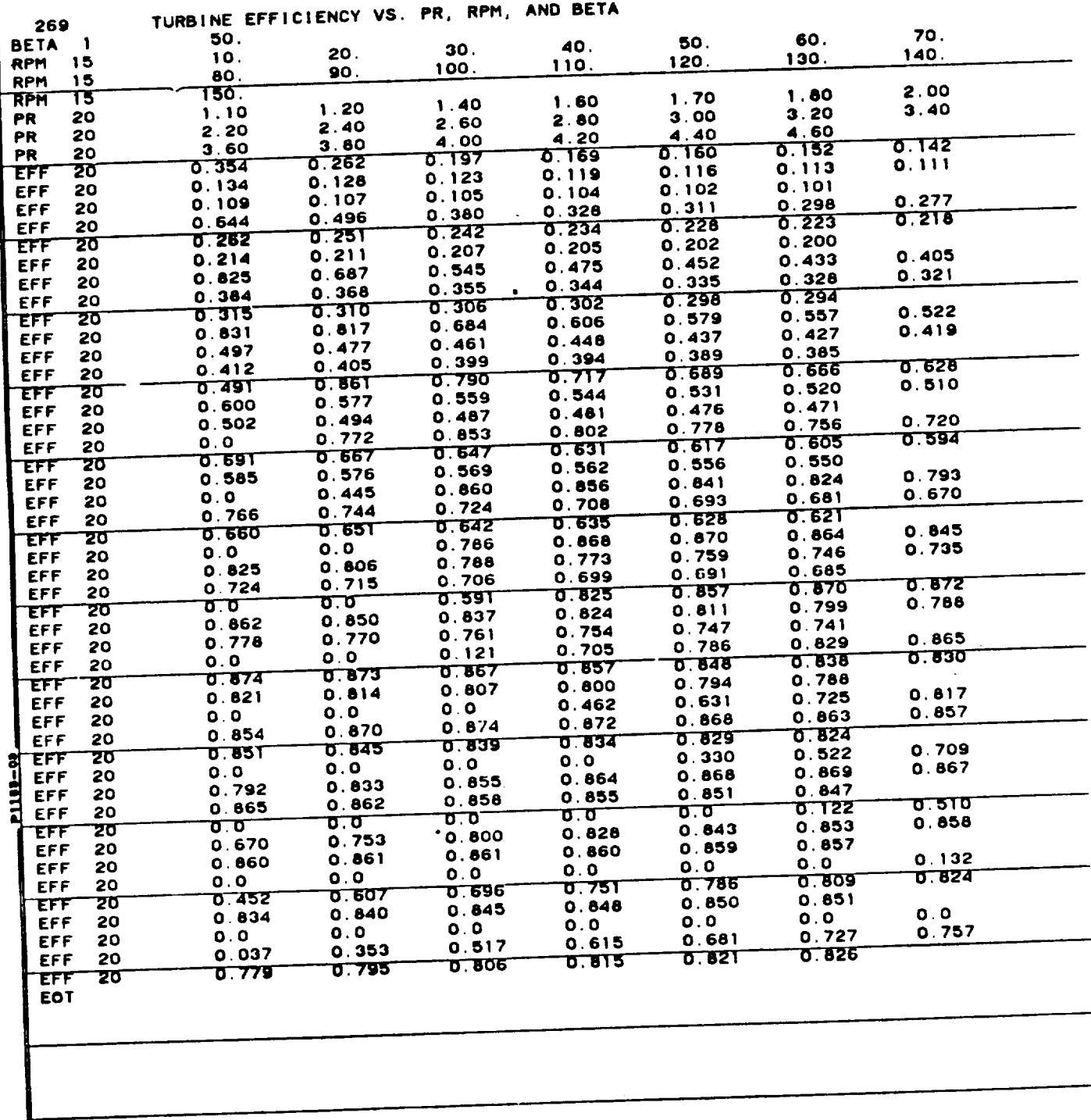

 $30<sub>o</sub>$ 

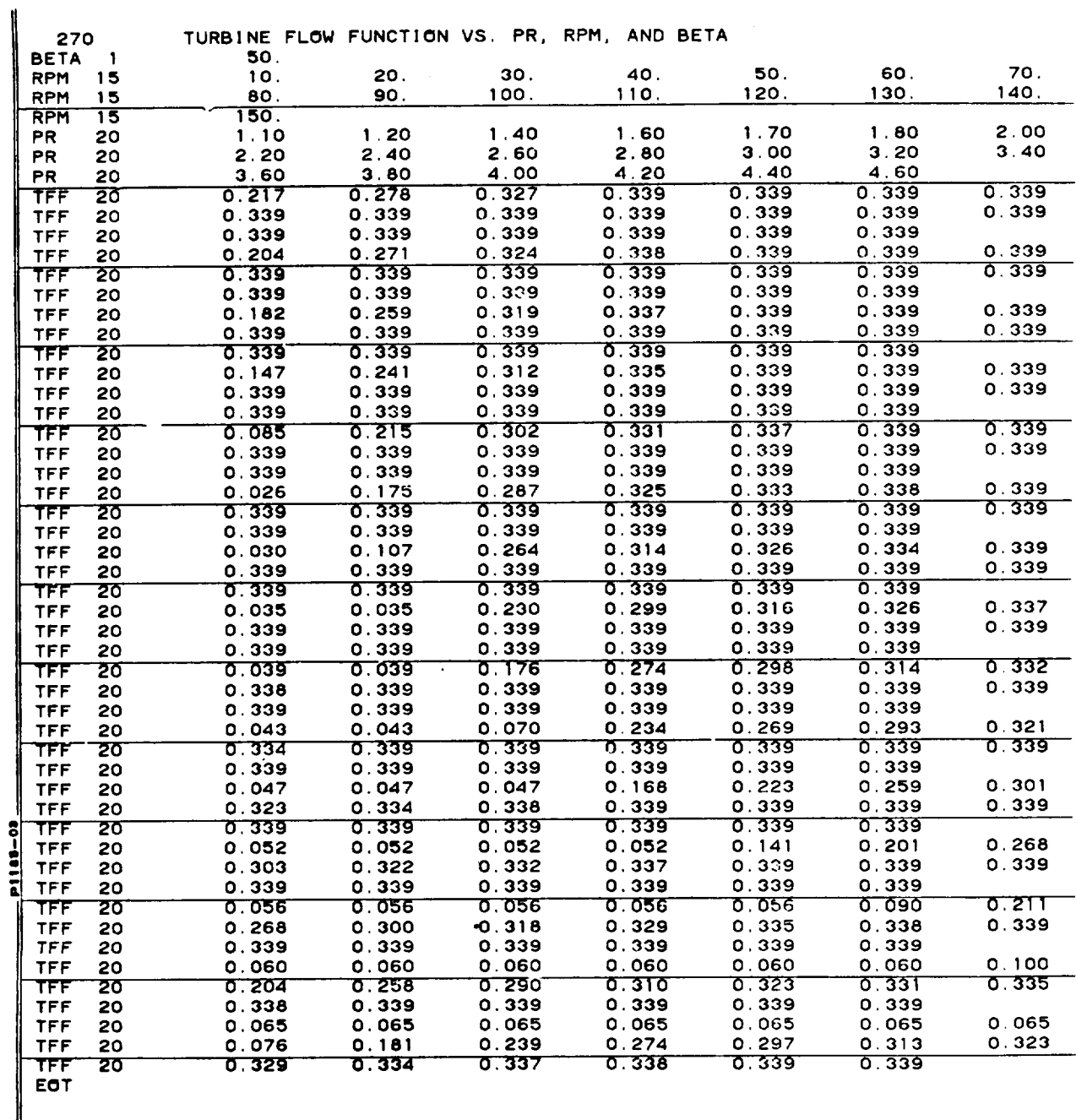

والرابي المراجع

**"j/**

 $\tilde{\gamma}$ 

**31**

### ORIGINAL **PAGE** \_S **OF POOR QUALITY**

#### **7.0 ANALYTICAL** BACKGROUND

**The** following section has been **written** in **order** to **give** the **user a general idea of** the **type of turbine representation used** in **the progr=** and the **approach used** in **the derivation of** the **equations. Details of the deriva**tions together with sample **calculations** may **be found** in the **Monthly Progress** Reports **(e.g., References 10, 11, and** 12).

#### 7.1 **TURBINE MAP REPRESENTATION**

**Typically, cycle deck entry** to **a turbine** map is **through corrected** speed, **N/SQRT(T), and actual energy, Dll/\_, with turbine flow function, W\_SQRT(T)/P,** and total-to-total **efficiency being output. Total-to-total pressure ratio is** sometimes used instead of actual energy as the second map entry.

**The discussion of** the turbine map **representation can be conveniently subdivided** in:o **two parts:** the flow **and** the **effi:iency.**

**The flow** model **is** illustrated **by** the **three sketches shown** in Figure 4. **The two** curves **on** the top **in** the **figure are used** to **generate** the **flow representation on the bottom. Sketch** 4-1 **shows the turbine stage** characterist\_c **(i.e., a** plot **of turbine loading** against **flow coefficient). Sketch** */,-2* shows **the** dependence **of** the maximum **value of the turbine** flow **function on corrected** speed. With **the corrected** speed and **DH/T known, the** stage **loading can** be **calculated, and** the **flow coefficieut obtained** from **Sketch** A-1. **Ouce** the **flow** is **choked (i.e.. the choked branch of the** stage **characteristic), the flow** coefficient **remains constant for** that speed. Sketch 4-2 is **next used** to **obtain the** maxim,era **value of** the **turbine** flow function at the **corrected speed of** interest. **The value of the turbine** flow **function** is **then calculated.** The **equations used** are as follows:

 $U/A_r = (2 \pi R/60)$  (N/ $\sqrt{rR_p g_0 T}$ 

$$
\bullet \qquad = (\text{DH/T}) / [2(\text{U}/\sqrt{\text{T}})^2 / \text{g}_0 \text{J}]
$$

$$
C/At = (\varphi / \cos \alpha_2) / (U/At)
$$

$$
\text{TF} = (\text{TFF})_{\text{max}} \frac{C/A_{\text{t}} \left(1 - \frac{\text{r}-1}{2} \left(\frac{\text{C}}{A_{\text{t}}}\right)^2\right)^{\frac{1}{\text{r}-1}}}{\left(\frac{2}{\text{r}+1}\right)^{2(\text{r}-1)}}
$$

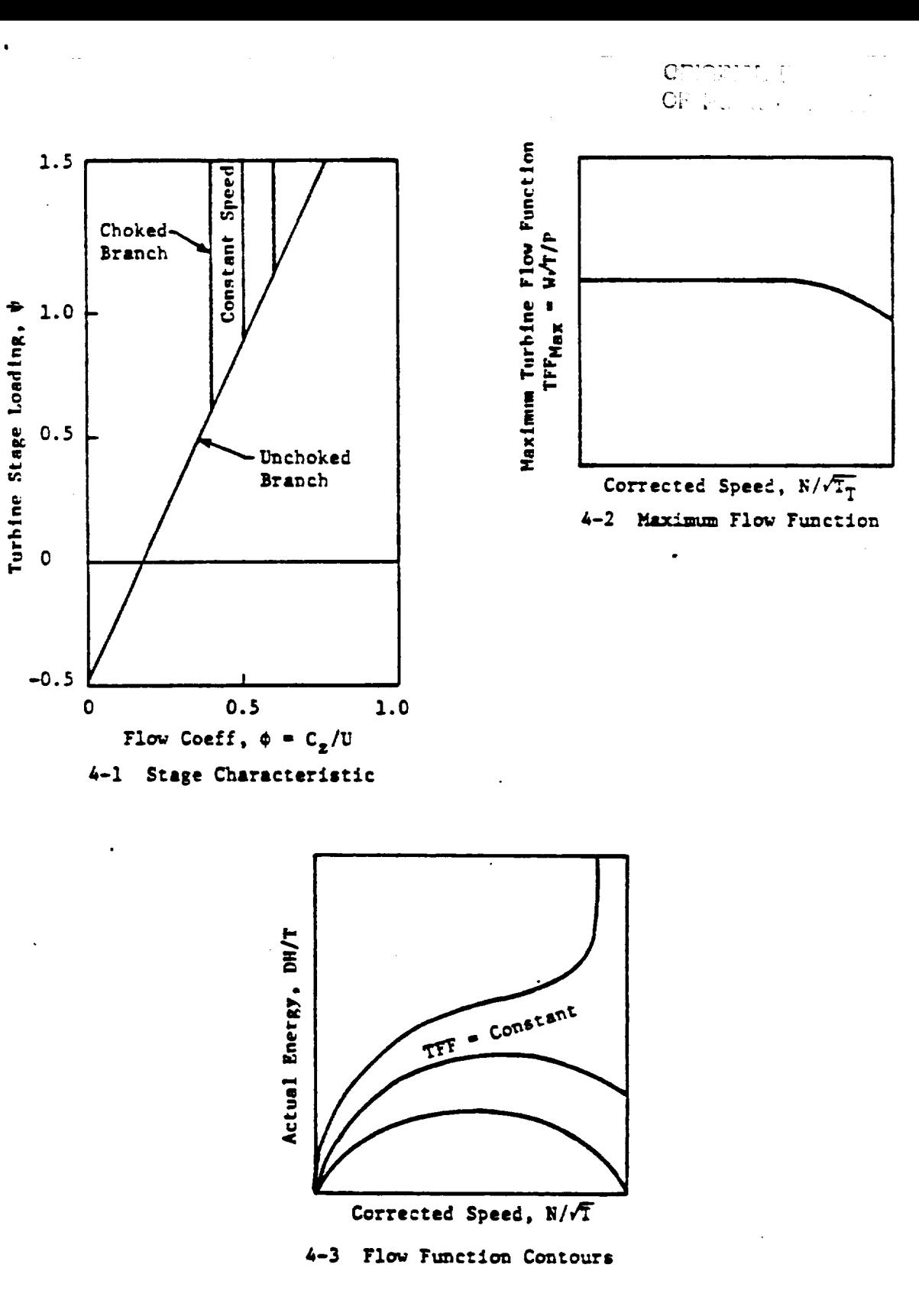

Figure 4. Turbine Flow Representation.

URIGINAL PAGE IS OF POOR QUALITY

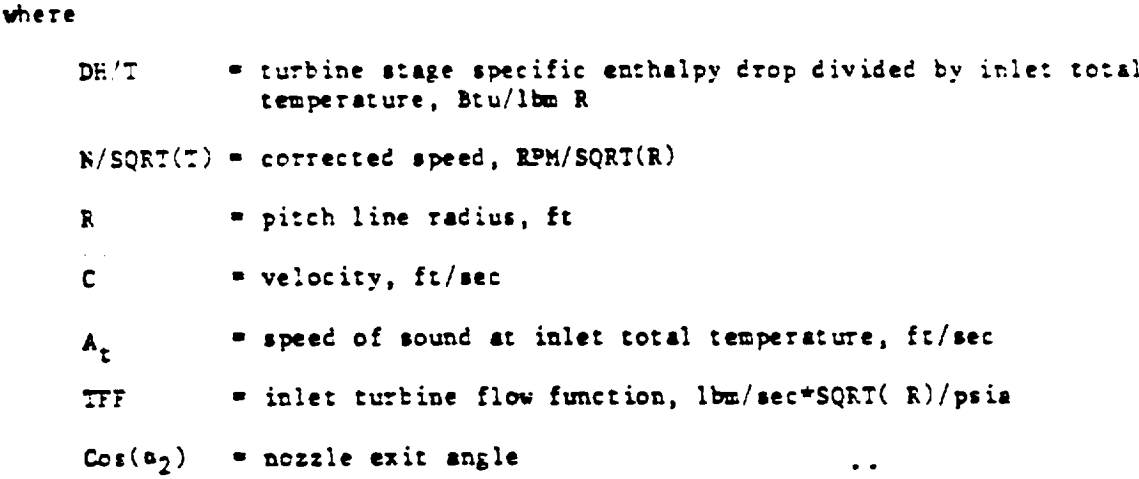

The value of  $Cos(\alpha_2)$  is obtained from the design point information as is the value of the pitch line radius.

The efficiency model is illustrated by the five sketches shown in Figure 5. The first three curves in the figure are used to generate the last two sketches. The "backbone" of the turbine map shown in Sketch 5-4 is the locus of the peak efficiency at each value of DH/T. This locus is obtained from Sketch 5-1, which shows turbine pitch line loading along the map "backbone" as a function of DH/T. The "backbone" efficiencies are obtained from Sketch 5-2. This sketch gives the "backbone" loss (defined as the difference between the ideal and actual values of DH/T) as a funciton of DH/T. With the "backbone" loading and efficiencies known at each DR/T, Sketch 5-3 is used to evaluate the "off-backbone" loss and to obtain the efficiency at any value of corrected speed. When the turbine "off-backbone" loss is plotted with the coordinates shown in Sketch 5-3, the resulting curves are nearly linear at any given DE/T. These five curves, three univariate and two bivariate, are sufficient to define the turbine map. Note that as shown on Sketch 5-5, the design point does not generally fall on the "backbone" but is seperated from it by a "stand-off" distance which is calculated from design point information.

The analytical basis for the five correlating curves is discussed in the following sections.

#### 7.2 TURBINE FLOW MODEL

The turbine stage characteristic serves as the basis for modeling the turbine flow. An analytical expression for the stage characteristic of a turbine can be obtained by using the continuity, energy, and angular momentum equations, together with a number of relationships from the pitch line vector diagram. In deriving this equation, it is assumed that the pitch line flow angles at nozzle and bucket exit are invariant, and that the axial velocity ratio across the bucket is constant.

34

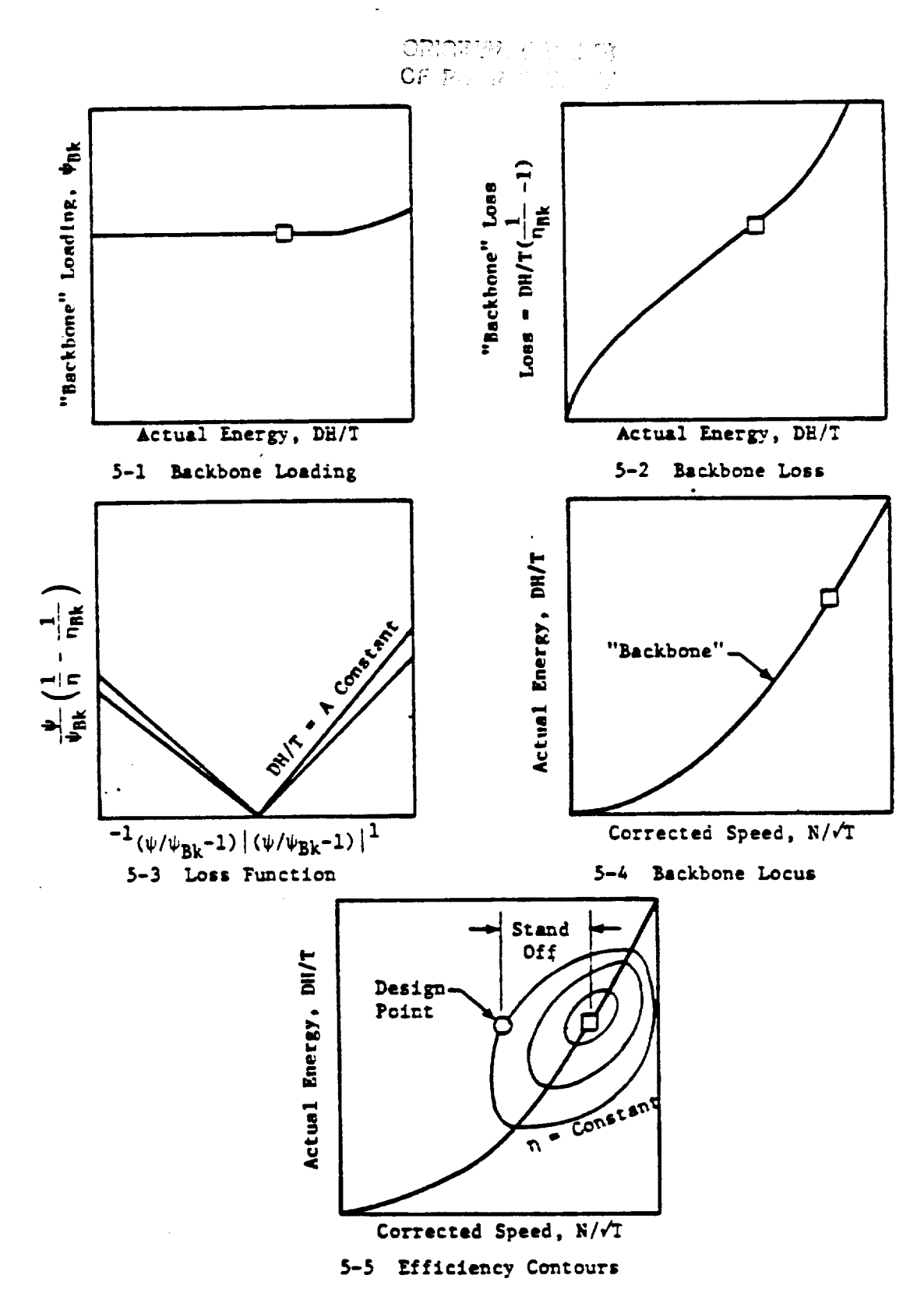

 $\bullet$ 

Figure 5. Turbine Efficiency Representation.

### ORIGINAL PACE IS OF POOR OUALITY

 $\frac{1}{2}$  and  $\frac{1}{2}$ 

This later assumption is reasonable for incompressible or low Mach number (M 0.25) flows. It should be emphasized, however, that the final correlations have no such restrictions.

The stage characteristic for a single-stage turbine with the above assumptions can be written in the form

$$
\psi = \frac{d}{2} \left( \frac{t_{\text{max}}}{\omega_{12}} + \frac{C_{33}}{C_{32}} \frac{C_{3}}{R_{2}} \left( \frac{t_{\text{max}}}{R_{2}} \right) - \frac{1}{2} \left( \frac{C_{3}}{R_{2}} \right) \right) \tag{1}
$$

where.

and the company of the company

المحمد المناسب المناسب.<br>المناسب

 $\psi$  = DH/(2U<sub>2</sub>/g<sub>o</sub>J), Turbine stage Loading

- $C_2$  = Meridional velocity component
	- =  $C_{z_2}/U_2$ , Flow coefficient
- $\alpha_2$  = Nozzle exit flow angle
- $\beta_3$  = Bucket exit flow angle
- $R =$  Turbine Pitch Line Radius

Selecting a reference point and assuming that

$$
\tan a_2 + \frac{c_{23}}{c_{22}} + \frac{R_3}{R_2} \tan \theta_3 = \text{constant},
$$

this equation may be written as

$$
\frac{11}{4\pi} = \frac{1}{4\pi} + \frac{1}{24\pi} \left( \frac{2}{R_2} \right)^2 \left( \frac{4}{4\pi} - 1 \right)
$$
 (2)

بمصرف

For unchoked flow, the reference point (indicated by the subscript R) was selected at the design point on the furbine map. For choked flow, the reference point was selected at the critical point (subscript CEIT) on the turbine map. The critical point is located at the value of DE/T at the reference speed (e.g., 1002) where nozzle choking first occurs. For a variable-geometry turbine, the angle my is calculated from the input value of nozzle area ratio.

The equation used for the normalized flow coefficient is

$$
\frac{\epsilon}{\epsilon_{\mathbf{k}}} = \frac{C_{\mathbf{z}}/\mathbf{A}_{\mathbf{t}}}{(C_{\mathbf{z}}/\mathbf{A}_{\mathbf{t}})_{\mathbf{R}}} = \frac{C/\mathbf{A}_{\mathbf{t}}}{(C/\mathbf{A}_{\mathbf{t}})_{\mathbf{R}}} = \frac{C/\mathbf{A}_{\mathbf{t}}}{(C/\mathbf{A}_{\mathbf{t}})_{\mathbf{R}}} = \frac{C/\mathbf{A}_{\mathbf{t}}}{C/\mathbf{A}_{\mathbf{t}}}
$$
(3)

The valority ratio, C/A<sub>L</sub>, for a point at a selected speed is determined by calculating a pseudoarea at which the Mach number is assumed to be unity (i.e., at the maximum turbine flow function for that speed). This pseudoarea is assumed to be constant for that speed. The Mach number (velocity ratio) at any point on the speed line is then calculated from the usual flow function equations. By definition, the pseudoarea varies with speed in direct proportion to the maximum turbine flow function variation with speed. This method

36

 $\ddotsc$ 

### **ORIGINAL PAGE 13** OF POOR OUALITY

**of calculating** the **flow** coefficient **yes found** to **give better results** than the **\_. obtained using** the **first stage nozzle** throat **area** for **all** speeds. **For** the **case** in **which** the first **stage nozzle** is **choked,** the tvo **procedures** are identical.

**TTpically,** the **calculated** and measured values **of** velocity ratio are **vithin** about **6\_, viCh** the **larger errors occurring** at the **higher** \_.ach **numbers. The predicted value of the normalized** flow **coefficient intercept** (ac **DP./T=0)** are within about 5% of experimentally derived values. These errors combine co **yield flov** errors **on** the **order of** 5Z **for** nominal ares **maps (i.e., nozzle are• ra\_.ios equal** to **1). Slightly higher values** may **occur for ocher** scacor settings.

**A** typical **comparison becveen measured** and calculated **v•Iues** o£ the **curbine** flov function is shorn in **Figure 6. This** figure is for Cesc turbine number 25 in Table 1. The maximum error shown on this figure is about 2.4% **and occurs** ac **the lover end of** the test **dace.** This **type of plot** was **used** in **obtaining** the **error esti\_naces given above.**

#### 7.3 TURBIRE LOSS MODEL

**There ere four key** seeps in the **development of** the **equations governing** the turbine off-design loss model. These steps are

- . The **development of an equation** giving the turbine total-to-total **efficiency** ac a **general point** in terms **of nozzle** and **bucket efficiencies coupled vich a** semiempirical **loss** term **due** to the **depar-**  $\cdot$  ture of the rotor incidence angle from the optimum.
- $2.$ The trensfor=ation **of** the semiempirical **incidence** angle **loss law so** as to **elhninate** the **explicit occurrence of** the incidence angle **by** introducing the stage **loading.**
- **. The differentiation of** the **resulting efficiency expression** in **order co obtain** the **locus of peak efficiencies.-** This **peak effi**ciency **ridge** then becomes the "backbone" of the map.
- 4. **The substitution of** the peak **efficiency relationships back** into **the general efficiency equation** in **order Co obtain an expression** for the "off-backbone" **loss.**

**The development of** the efficiency **expression proceeds** from the **(h,s) diagrm** for **adiabatic** flov **through •** cvo-d/\_ensior\_l turbine **stage as shown** \_n the **folloving sketch.**

ORIGINAL PAGE IS OF POOR QUALITY  $\mathcal{A}^{\mathcal{A}}$  ,  $\mathcal{A}^{\mathcal{A}}$  ,  $\mathcal{A}^{\mathcal{A}}$ 

a.

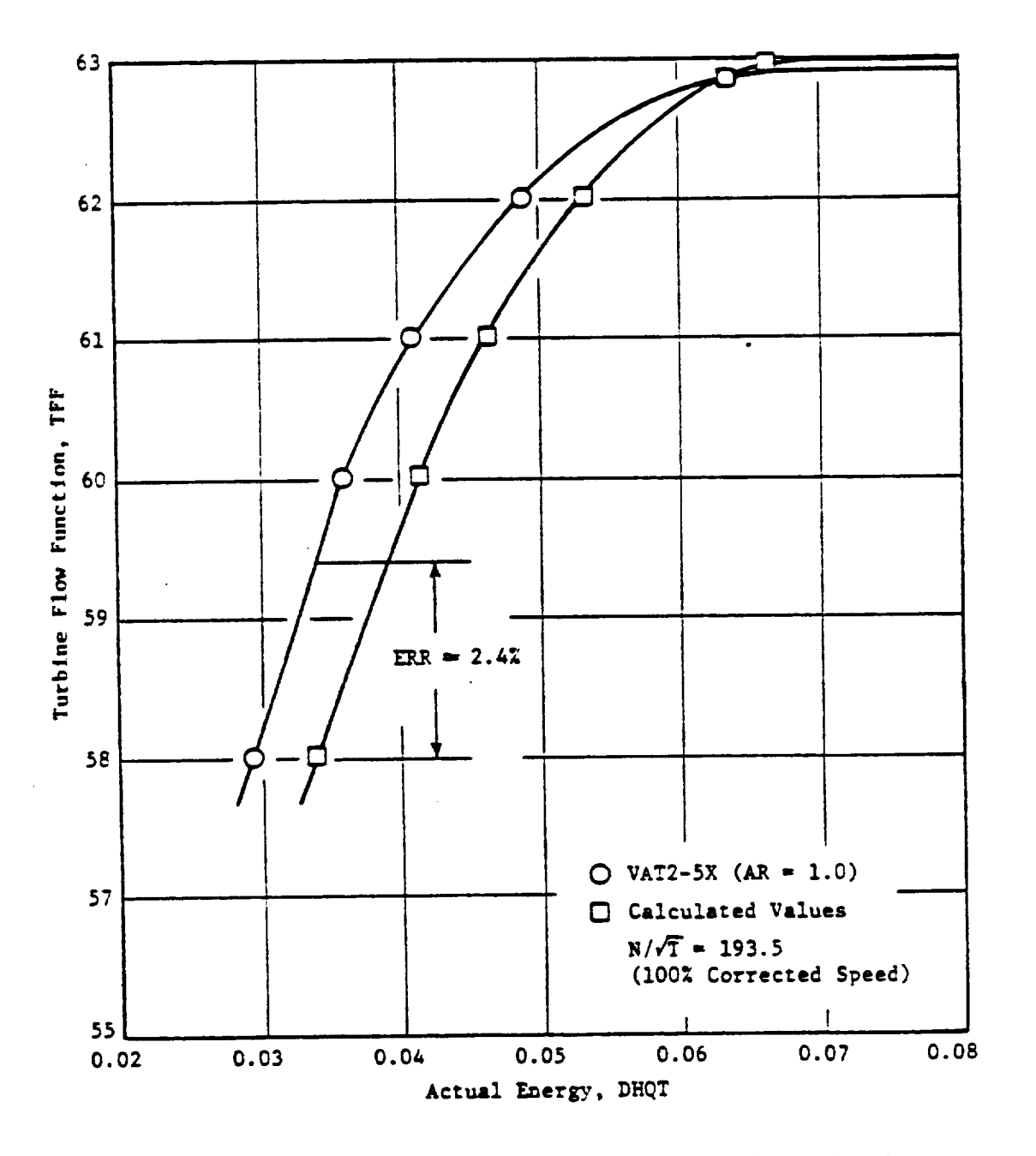

Comparison of Measured and Calculated Values of Inlet Figure 6. Turbine Flow Function.

 $\bullet$ 

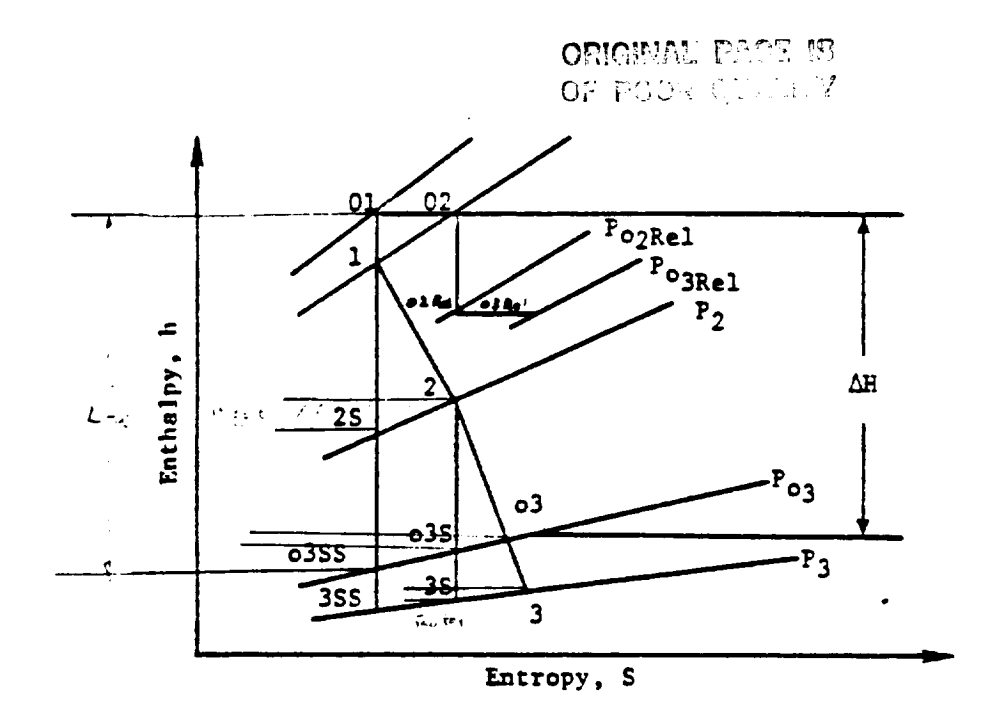

**Enthalpy-Entropy Diagram** for a Turbine Stage

Using the station numbers shown in the above sketch, the definition of turbine total-to-total efficiency may be written in the form:

$$
n_{TT} = \frac{\Delta H}{\Delta E + \frac{T_{o3}}{T_3} (h_3 - h_{3s}) + \frac{T_{o3s}}{T_2} (h_2 - h_{2s})}
$$
 (4)

By **definition,** the **nozzle efficiency** is **equal** to the **ratio of** the actuel *nozzle* **exit kinetic energy** to the **ideal nozzle exit kinetic energy.** A similar **definition** in **terms** of **relative velocities holds** for the **bucket efficiency. For off-design calculations** at **any** incidence **angle (i),** an additional **loss** term **must be** *included,* **i.e.,**

$$
h_3 - h_{3s} = \left(1 - \frac{1}{\eta_B}\right) \frac{w_3^2}{2g_0 J} + \left(1 - \cos^2(1)\right) \frac{w_2^2}{2g_0 J}
$$
 (5)

**v\_ere**

i

**- nozzle efficiency** T1B **- bucket efficiency** W**2 - bucket inlet relative velocity** W3 **- bucket exit relative velocity**

The semiempirical incidence angle loss law is based **on** the assumption that the **kinetic energy** of the component of velocity **normal** to the optimum incidence angle is lost. This is a fairly standard assumption (see, for example, Reference 4). Powers other than 2 are **frequently** used on the cosine.

**Before** introducing the incidence angle loss term into **the efficiency expression,** it was transfored into **the following expression**

$$
(1 - C_{0.5}^{2}(x)) \frac{W_{2}^{2}}{\tilde{\sigma}_{0.5}^{2}(x)} = \frac{U_{2}^{2}}{2\tilde{\sigma}_{0.5}^{2}(x)} C_{0.5}^{2} (\tilde{\beta}_{2.01} (\frac{d_{2}}{d_{20}} - 1))
$$
 (6)

The stage **characteristic** was **then** used to substitute for flow **coefficient** in terms of stage loading. The substitution of this results into the expression for efficiency yielded, after simplifying, the following results.

$$
\psi\left(\frac{1}{\eta_{\tau\tau}}-1\right) = A\left(2\psi + (23/2_{L})^{2}\right)^{2} + B\left(\psi - \psi_{\epsilon\ell}\right)^{2}
$$
\n
$$
\psi_{\mu} = \frac{1}{\psi}\left[\frac{T_{\mu}S}{T_{\mu}}\left(\frac{1}{\eta_{\mu}}-1\right)\left(\frac{C_{\mu}S}{T_{\mu}S}\right)^{2} + \frac{1}{\psi_{\mu}S}\left(\frac{1}{\eta_{\mu}}-1\right)\frac{1}{C_{\mu}S}\left(\frac{1}{\eta_{\mu}S}\right)\right]
$$
\n
$$
A = \frac{1}{\psi}\left[\frac{T_{\mu}S}{T_{\mu}}\left(\frac{1}{\eta_{\mu}}-1\right)\left(\frac{C_{\mu}S}{T_{\mu}S}\right)^{2} + \frac{1}{\psi_{\mu}S}\left(\frac{1}{\eta_{\mu}}-1\right)\frac{1}{C_{\mu}S}\left(\frac{1}{\eta_{\mu}S}\right)\right]
$$
\n(8)

$$
B = \frac{T_{03}}{T_2} \frac{C_{03}^2 \beta_{20}}{(24_{0}^2 + (83/2_2)^2)} \tag{9}
$$

The temperature ratios in Equations **8** and 9 are **of order** one as is the bucket axial velocity ratio. If these ratios together with the blade row efficlencies and exit flow angles are assumed to remain constant then Equation 7 can be differentiated, and thepeak efficiency point located.

$$
4_{h_{12}} = \sqrt{\frac{(2s/2_{1})^{4}A + 34h_{1}^{2}}{4A+3}}
$$
 (10)

$$
\frac{1}{N_{\text{max}}}-1 = \frac{A(24_{\text{max}}+(k_{2}/R_{\text{max}})^{2})^{2}+B(4_{\text{max}}-4_{\text{max}})^{2}}{4_{\text{max}}}
$$
(11)

Note **that** if the nozzle and bucket **efficiencies** equal unity in Equation (9), then  $A=0.0$ . Then there is no loss other than incidence and  $\psi_{\text{pk}} = \psi_{\text{op}}$ expected.

ly substituting **Equations I0** and **Ii into Equation 7, the** following ex**pression** for "off-backbone" loss **can be obtained.**

$$
\frac{\Psi}{\Psi_{\rm pk}} \left( \frac{1}{n} - \frac{1}{n_{\rm pk}} \right) = \Psi_{\rm pk} \left( 4A + B \right) \left( \frac{\Psi}{\Psi_{\rm pk}} - 1 \right)^2 \tag{12}
$$

**Equacionm I0,** 11, and 12 give **the location of** the peak **efficiency, the** magnitude of the peak efficiency, and the variation in efficiency as we move **sway from** the peak.

**These** equations **represent the** stage loss **characteristic of • turbine. The design point inforlation** \_s **used to obtain the** initial **v•lues of A and B as** \_II as **the values of the blade** roy **efficiencies and metal angles. The** loss equations are then applied at incremental values of DHQT starting at **zero to obtain** the **turbine** egficieucies. **Approximate retationships** are **used** for **temper•cure and** velocity **ratios to obtain new values of A** and **B got each** DHQT.

**T\_pically,** the **calculated values of the loss** slopes **and those obtained** from air turbine test data are within about 5% for corrected speeds within **plus** *or* **minus 20\_ of** the **des\_.\$n point value.** The val\_es **of** the "backbone ef£iciencies" |•her•ted **by the above** equ•cions **do not** include either **l\_eynold's Number effects or the severe rotor** exit **losses encountered near exit annulus** choke. In order to account for these effects, the loss along the peak efficiency **rids•** \_a• \_mpiricslly **modified usin\_ the results of the NASA** air **turbine tests. Althoush relatively** \_ood **correlation existed between the d\_gferent test turbines** at **lo\_ values** of **DItQT, the drop** in **eggic\_e\_-y** in **the** neighborhood of exit annulus choke was so severe that correlation was diffi**cult. For this reason, variations** in **efficiency on the order o\_** \_ can **be obtained** \_n this **region.**

**A comparison between measured** and calculated **values of the turbine cot alto-tots1** efficiency is **shown** \_n **F\_gure 7. This figure** \_s **for test turbine** number 25 in Table I. The maximum error shown on this figure is about 0.82. This **type of plot** \_as **used** in **obtaining the error estimates** \_iven **above.**

CLEONAL DATE 19<br>Of Polis Quality

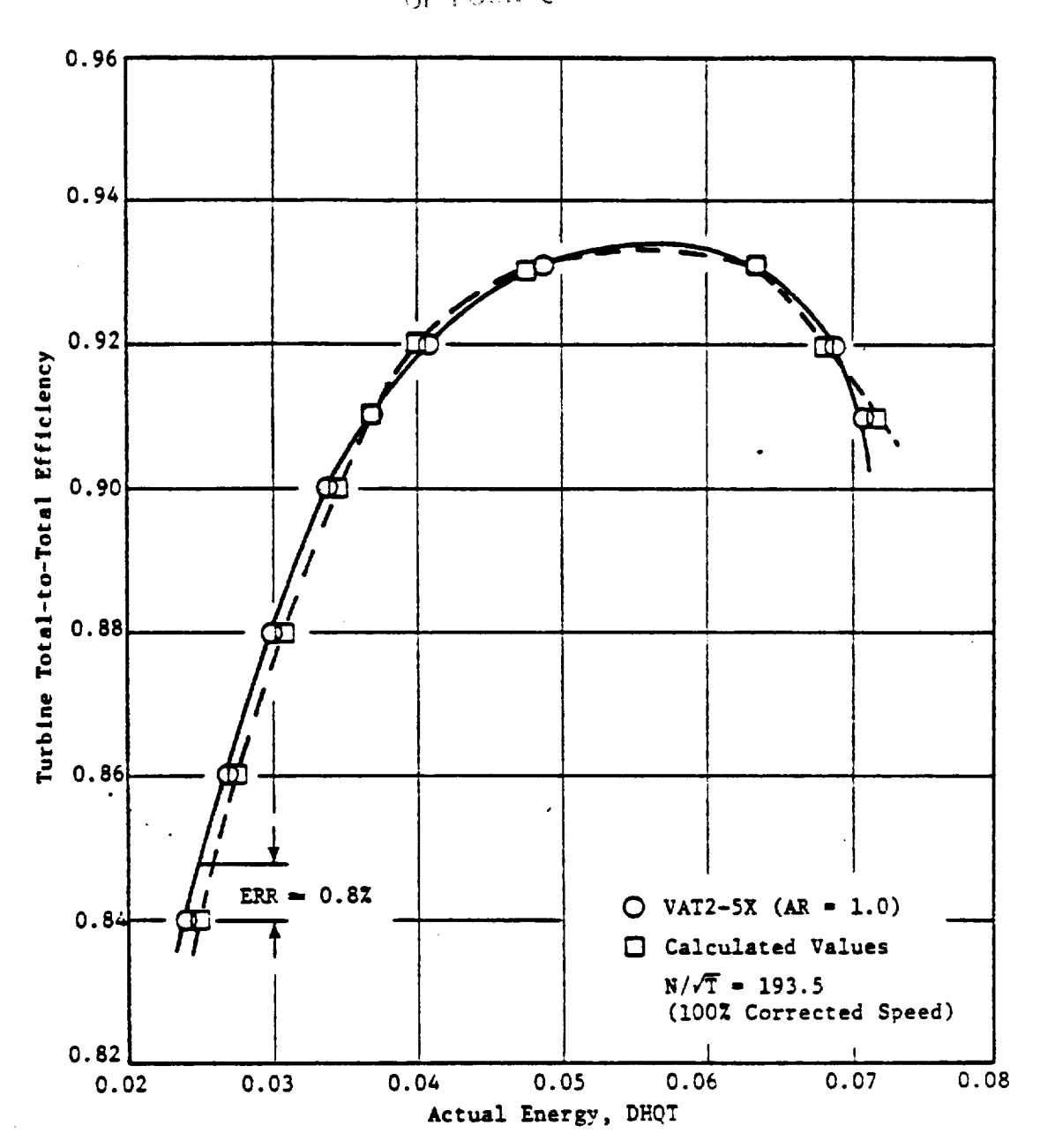

Figure 7. Comparison of Measured and Calculated Values of Total-to-Total Efficiency.

### 7.4 Comparison of Radial Turbine Test Results and Program Output

A comparison was made between the program output and the "SOLAR" radial turbine described in Reference 20. The key design point parameters are summarized in Table IV. These values are used as the default settings for radial turbines as shown in the second example in Section 6.

The performance map is shown in Figure 8. The exit annulus choke curve forms the physical limit of the map. The portion of the map above this limit line represents a mathematical extension of the map which is necessary for cycle deck iteration purposes. The predicted swirl map is shown in Figure 9. The predicted equivalent weight flows are compared with the test data in Figure i0. The solid lines are the predicted values. In Figure 11 the total-to-static efficiency is compared with the so-called blade to jet speed ratio. This parameter is the ratio of the inlet wheel speed to the velocity calculated by expanding the flow isentropically through the inlet total to exit static pressure ratio. This is the usual manner of presenting radial-turbine efficiency data. The solid lines are the predicted values. The sharp breaks in the lines are due to interpolation. Values of DH/TA at intervals of 0.005 were used to read the map efflciencles and flows from Figure 8. The breaks are due to missing the peak efficiency at a given speed. A smaller interval could not be used due to size limitations on the program.

In general the comparison is quite good, and is probably within the accuracy that the data could be read from the relatively small curve given in Reference 20.

43

## ORIGINAL PAGE IS OF POOR QUALITY

TABLE VI. Design Point Data - INFLOW Radial Turbine

 $\sim$   $\sim$ 

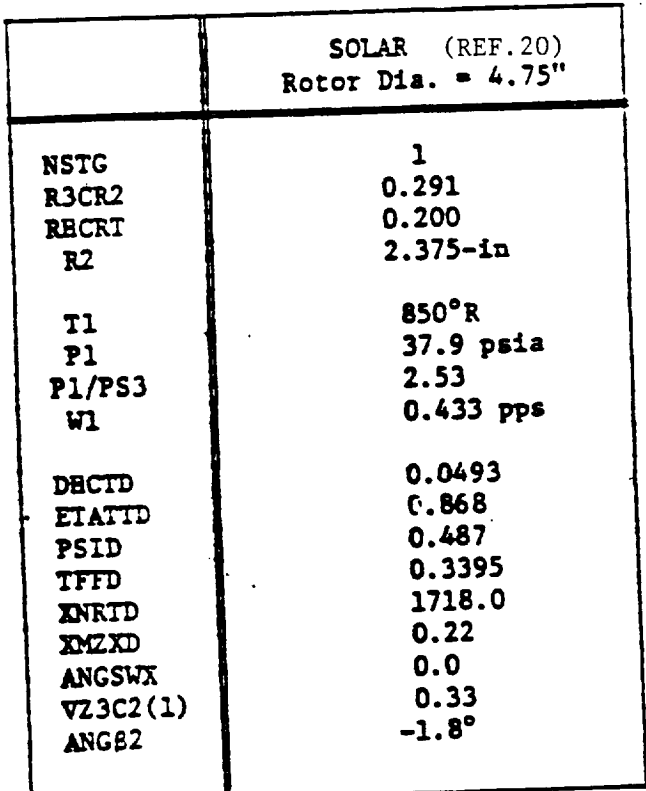

 $\mathbb{R}^2$ 

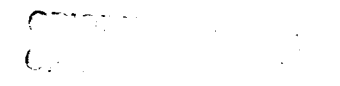

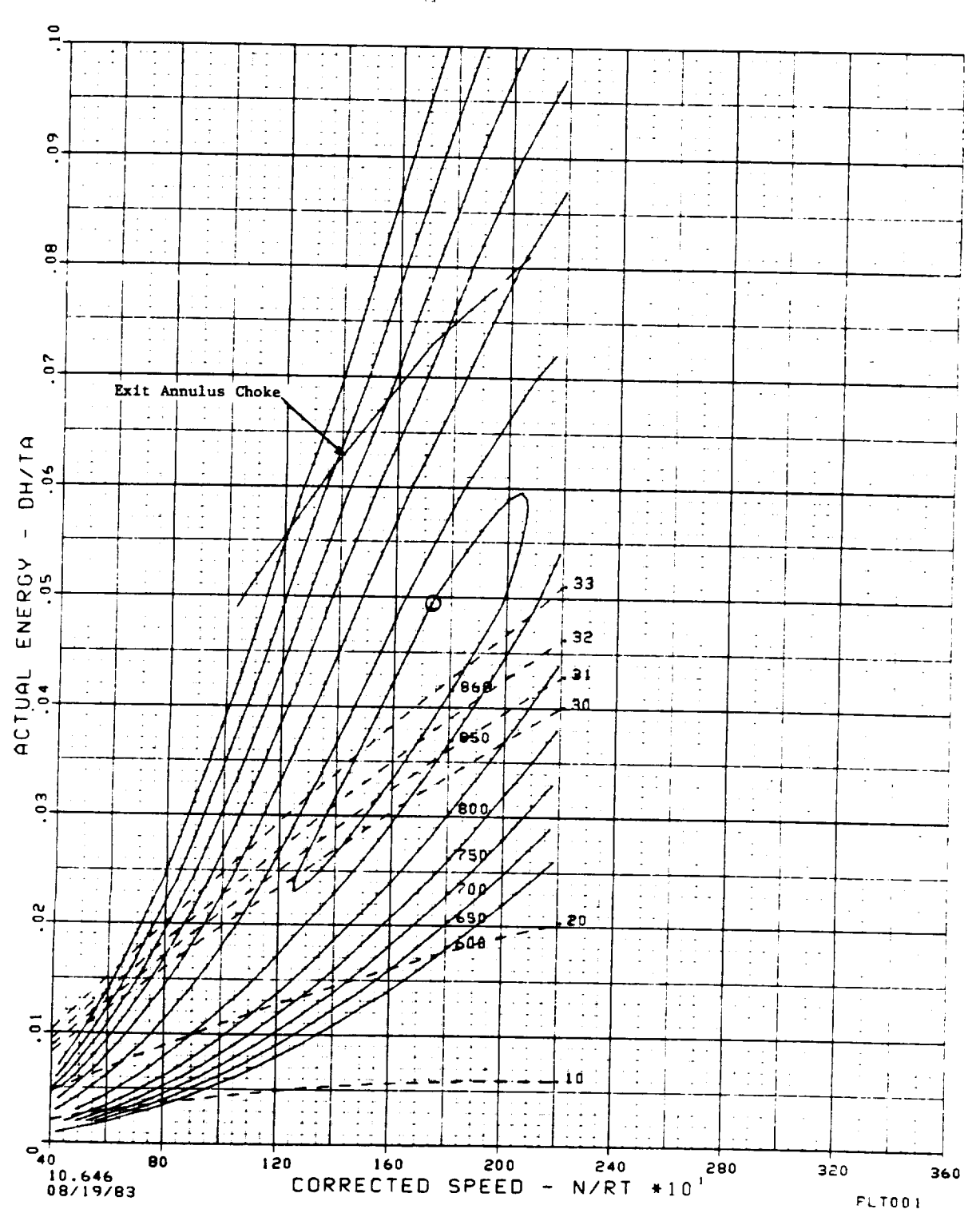

## SOLAR-RADIAL TURBINE

Figure 8. Radial Turbine Performance Map.

 $\ddot{\phantom{a}}$ 

 $\sim$   $\sim$ 

**ORIGINAL PAGE IS** OF POOR QUALITY

![](_page_53_Figure_1.jpeg)

Figure 9. Radial Turbine Swirl Map.

 $\ddot{\phantom{0}}$ 

### CRICFIAL PAGE IS OF POUR CHART?

![](_page_54_Figure_1.jpeg)

Figure 10. Radial Turbine Flow Comparison.

 $\bar{z}$ 

47

 $\mathbf{r}$ 

ORIGINAL PAGE IS OF POOR QUALITY

![](_page_55_Figure_1.jpeg)

Figure 11. Radial Turbine Efficiency Comparison.

48

 $\epsilon$ 

## LIST OF SYMBOLS

![](_page_56_Picture_27.jpeg)

 $\ddot{\phantom{a}}$ 

## Subscripts

 $\mathcal{L}$ 

 $\sim$ 

![](_page_56_Picture_28.jpeg)

l.

#### REFERENCES

- Fishbach, Laurence H., and Caddy, Michael J., "NNEP: The Navy-RASA 1. Engine Program," NASA TM X-71857, 1975.
- $2.$ Fishbach, Laurence H., "Konfig and Rekonfig - Two Interactive Pre-Processing Programs to the NAVY/NASA Engine Program (NNEP," NASA  $T_{2}T_{2}-82636$ , May 1981.
- Gauntner, James W, "Algorithm for Calculating Turbine Cooling Flow and 3. the Resulting Decrease in Turbine Efficiency," NASA TM81453, Feb., 1980.
- Flagg, E.E., "Analytical Procedure and Computer Program for Determining 4. the Off-Design Performance of Axial-Flow Turbines," NASA CR-710, March 1966 (GE R67FPD294, August 1967).
- Whitney, Warren J., Szanca, Edward M., Bider, Bernard, and Monroe, 5. Daniel E., "Cold-Air Investigation of a Turbine for High-Temperature Application. III - Overall Stage Performance," NASA TN D-4389, 1968.
- 6. Whitney, Warren J., Schum, Harold, and Behning, Frank P., "Cold-Air Investigation of a Turbine for High-Temperature Application. IV -Two-Stage Turbine Performance."
- 7. Schum, Harold J., Moffitt, Thomas P., and Behning, Frank P. "Effect of Variable Stator Area on Performance of a Single-Stage Turbine Suitable for Air Cooling. III - Turbine Performance With 130-Percent Design Stator Area," HASA TM X-1663, 1968.
- Schum, Harold J., Scanca, Edward M., and Prust, Herman W., Jr., "Effect 8. of Variable Stator Area on Performance of a Single-Stage Turbine Suitable for Air Cooling. VI - Turbine Performance With 70-Percent Design Stator Area," RASA TM X-1697, 1968.
- Flagg, E.E., "Analysis of Overall and Internal Performance of Variable 9. Geometry One- and Twc-Stage Axial-Flow Turbines," NASA CR-54449 (GE R66 FPD259), 1966.
- $10.$ Converse, G.L., "Turbine Modeling Techniques to Generate Off-Design Performance Data for Both Single and Multistage Axial Flow Turbines," November Monthly Progress Report, General Electric, R79AEG598-2, November, 1979.
- Converse, G.L., "Turbine Modeling Techniques to Generate Off-Design  $11.$ Performance Data for Both Single and Multistage Axial Flow Turbines," December Monthly Progress Report, General Electric, R79AEG598-3, December, 1979.
- Converse, G.L., "Turbine Modeling Techniques to Generate Off-Design  $12.$ Performance Data for Both Single and Multistage Axial Flow Turbines," February Monthly Progress Report, General Electric, R79AEG598-5, February, 1980.

#### Small Axial Flow Turbine

- 13. Schlegel, J.C.; Liu, H.C.; Waterman, W.F., "Reduction of End-Wall Effects in a Small, Low-Aspect-Ratlo Turbine by Radial Work Redistribution", Journal of Engineering for Power, Trans. ASME, Series A, January 1976.
- 14. Stewart, W.L., "A Study of Axlal-Flow Turbine Efficiency Characteristics in Terms of Velocity Diagram Parameters, ASME Paper No. 610-WA-37, 1961.
- 15. Holeski, D.E.; Steward, W.L.; "Study of NASA and NACA Single-Stage Axial Flow Turbine Performance as Related to Reynolds Number and Geometry," Journal of Engineering for Power, Trans ASME, July 1964.
- 16. Wong, R.Y.; Nusbaum, W.J.; "Air-Performance Evaluation of a 4.0-1nch-Mean-Diameter Single-Stage Turbine at Various Inlet Pressures From 0.14 to 1.88 Atmosphere and Corresponding Reynolds Numbers from 2500 to 50,000", NASA TND-1315,1962.
- 17. Ohlsson, G.O.; "Low Aspect Ratio Turbines", Journal of Engineering for Power Trans. ASME, Series a, Vol. 86, 1964, pp. 13-17.

 $\epsilon$  $\sim 10$ 

### Radial Flow Turbines

- 18. Lane, J.M., "Cooled Radial In-Flow Turbine for Low Specific Speeds and Low Velocity Factors", Paper presented at the Gas Turbine Conference and Products Show, ASME, March 9-12, 1981.
- 19. Rohlik, H.E.: Kofshey, M.G.: "Recent Radial Turbine Research at the NASA Lewis Research Center", ASME 72-GT-42, 1972.
- 20. Rogers, Colin, "Efficiency and Performance Characteristics of Radial Turbines", SAE Paper 660754, 1966.
- 21. Futral, **Samuel** M.; Wasserbauer, Charles A.; "Off-Design Performance Prediction with Experimental Verification For a Radial-Inflow Turbine: NASA TND-2621, 1965.
- 22. Rizika, J.W., et.al., "The Design and Performance Analysis of Radial in Flow Turbines", in 2 volumes, NREC Report No. 1067-1, 1067-2, Northern Research and Engineering Corporation, Cambridge, Massachusetts, 1964.

### REFERENCES - (CONTINUED)

- 23. Wood, Homer J.: "Current Technology of Radial-Inflow Turbines for Compressible Fluids", Journal of Engineering for Power, Trans. ASME, Serie A, Vol. 85, 1963.
- 24. Knoernschild, E.M.: "The Radial Turbine for Low Specific Speeds and Low Velocity Factors", Journal of Engineering for Power, Trans. ASME, Series A, Vol. 83, 1961.

 $\overline{\phantom{a}}$ 

## DISTRIBUIION LISI - FINAL REPORIS - NAS3-23055

![](_page_60_Picture_228.jpeg)

Attn: Accessioning Department

 $\mathcal{A}^{\mathcal{A}}$  .

 $\bar{z}$ 

### DISTRIBUTION LIST (CONT'D)

One copy each to the following. Mr. E. G. Blevins **AFWAL/POTA** Wrlght-Patterson AFB, OH 45433 Ms. Bobbye Ross AIResearch Manufacturing Company of Arizona P.O. Box 5217 Phoenix, AZ 85010 Mr. Len Levlne AVCO-Lycomlng Division 550 South Main Street Stratford, CT 06497 Mr. Dushyant R. Arab Senior Engineer Propulsion R&D Beech Aircraft Corporation Wichita, **KS** 67201 Mr. Erol Onat The Boeing Company P.O. Box 3999 Seattle, WA 98124 Mr. Paul W. Relsdorf Technical Center Caterpillar Tractor Co. lO0 N. E. Adams Street Peoria, IL 61629 Mr. Gerald W. White Senior Propulsion Systems Analyst Office of Scientific and Weapons Research Central Intelligence Agency Washington, DC 20505 Mr. Richard A. Sulkoske Supervisor - Preliminary Design Detroit Diesel Allison P.O. Box B94 Indianapolis, IN 46206

Mr. Helner **O.** Becker Project Manager Engineering Systems Dresser Industries, Inc. Dresser Computer Services Division **P.D.** Box **796369** Dallas, TX ?5379 Mr. M. A. Romano Advanced Products Fairchild Republic Company Farmlngdale LI, NY I1735 Mr. Lynn Marksberry Fluldyne 5900 Olson Memorial Highway Minneapolis, MN 55422 **FID/SDNP** Attn: M. A. Pennucci Wrlght-Patterson AFB, OH 45433 Ms. Ooyce R. Stlnson, Manager Systems Computations Building 240G5 General Electric Co. lO00 Western Avenue Lynn, MA 01910 Mr. Ronald E. Feddersen Mail Stop C42-05 Grumman Aerospace Corporation Bethpage, NY 11714 Mr. Ivan C. Oelrich IDA/SID IBOl N. Beauregard Street Alexandria, VA 22311 Mr. **3.** F. Stroud Lockheed California Company Burbank, CA 91520 Mr. John C. Donohoe Martin Marietta Aerospace Mall Point 306 Orlando Division P.O. Office Box 5837 Orlando, FL 32855

 $\overline{2}$ 

Eugene E. Covert, Sc.D. Professor and Director **Department of Aeronautics and** Astronautics **Center for Aerodynamic Studies** Massachusetts Institute **of** Technology **Cambrtdge\_** MA **02139**

**Dr. Robert** T. Tausslg **Director of** Energy **Technology** Mathematical Sciences North West, Inc. 2755 Northup Way Bellevue, WA 98004

Mr. Donald C. Bingaman McDonnell Douglas Corporation 271/C9A P.O. Box 516 St. Louis, MO 63166

NASA Ames Research Center **237-11/Tom** Galloway Moffett Field, CA **94035**

**National** Aeronautics and Space Administration George C. Marshall Space Flight Center Attn: PD31-?8-41 Marshall Space Flight Center, AL 35812

NASA Langley Research Center 24g/Shelby J. Morris **Hampton,** VA 23665

Mr. Michael Caddy Code 6052 Naval Air Development **Center** Warmlnster, PA 18974

Mr. Paul **Piscopo Naval Air Propulsion** Center P.O. Box **7176** Trenton, NJ 08628

F. J. O'Brlmskl, **Commander Naval Air** Systems Command AIR-5284C2/JEL Department of the Navy Washington, DC 20361

**Professor** Thomas **Houllhan** Code 69 HM **Naval** Post Graduate School Monterey, CA **93940**

Mr. **Andre** By Northern Research and Engineering Company 39 Olympia Avenue Woburn, MA Ol801 Mr. Arif **Dhanidlna,** 3813/82 **Propulsion** Research Northrop Aircraft Division One Northrop Avenue Hawthorn, CA **90250** Mr. Douglas Lee, 3828/52 Advanced **Propulslon/Thermal** Analysis Northrop Aircraft Division One Northrop Avenue Hawthorn, CA **90250** Mr. **Henry** Snyder **Pratt** & Whitney Aircraft Group Engineering Computer Applications Government Products Division, M/S 712-2B P.O. Box 2691 West **Palm** Beach, FL **33402** Mr. Robert Howlett Pratt & Whitney Aircraft Division 400 Main Street Mail Stop EBIFI East Hartford, CT 06108 Mr. Larry Carroll **Propulsion** Dynamics Inc. 2200 Somerville Road **Annapolis,** MD 21401 Mr. William E. **Flaus-O/71** B16 North **American** Aircraft **Division** Rockwell International **4300** East Fifth Avenue **P.O.** Box 125g Columbus, OH **43216** Mr. Larry Miller Aerospace Marketing Manager **Rosemount** Incorporated P.O. Box **959** Burnsville, MN 55337 Mr. Nate Anderson Mall Zone E-g Solar Turbines International **P.O.** Box **80966** San Diego, CA **g2138 55**

Professor I-Dee Chang Department **of Aeronautics** and Astronautics William F. Durand Building Stanford University Stanford, **CA 94305** Mr. Mark A. **Chappell** Sverdrup Technology Inc. Mall Stop 500 Arnold Air Force Station, TN **373B9** Mr. **3ohn 3.** Fox Teledyne CAE 1330 Laskey Road P.O. Box **6971** Toledo, OH 43612 Commander **US Army Aviation** Research & Development **Command Attn:** DRDAV DP/Dennls Enders **4300** Goodfellow Blvd. St. Louis, MO **63120** Mr. Mike Galvls - DAVDL-AIL-AIP Applled Technology Laboratory U.S. Army Research Laboratory (AAVRADOM) Fort Eustis, VA 23604 Dr. Paul **C.** Glance Chief, Engine **Function** Department of The Army U.S. Army Tank-Automotive Research and Development Command Warren, MI 48090 Dr. Walter **Obrlen** Mechanical Engineering Dept. Virginia Polytechnic Institute Blacksburg, VA 24061 Dr. Reginald G. Mitchlner Associate **Professor of** Mechanical Engineering Virginia **Polytechnic** Institute and State **Univ.** Blacksburg, **VA** 24061 Mr. W. M. Rhoades Manager, Propulsion and Thermodynamlcs Vought Corporation P.O. Box 225907 Dallas, TX **75265** 56

Mr. Gerald J. Herman Williams Research Corporation 2280 West Maple Road Walled Lake, MI 4BOB8